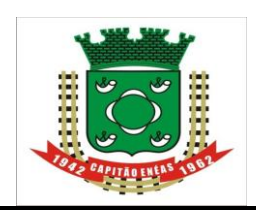

# *ADVERTÊNCIA*

O Município de Capitão Enéas-MG ADVERTE a todos os Licitantes, que não está hesitando penalizar Empresas/Contratados que descumpram o pactuado.

Solicitamos que as Empresas/Contratados apresentem suas Propostas e Lances de forma consciente, com a certeza de que poderão cumprir com a entrega do objeto da forma como foi solicitado no Edital e dentro dos prazos, preços e padrões de qualidade exigidos.

Vale lembrar também que os pedidos de realinhamento de preço são exceções à regra, destinados sempre a situações excepcionalíssimas, e somente serão deferidos, se em total consonância com a Lei.

Ratificamos, portanto, que as propostas sejam efetivadas de forma séria e consciente, visando evitar problemas, tanto para a Administração Pública como para as Empresas Licitantes.

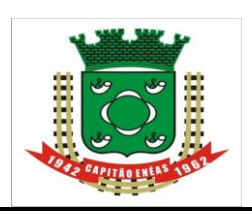

# **AVISO DE LICITAÇÃO – PREGÃO**

#### site[: https://capitaoeneas.mg.gov.br](https://capitaoeneas.mg.gov.br/) **PREGÃO PRESENCIAL PARA REGISTRO DE PREÇOS N° 025/2023 PROCESSO N° 135/2023 TIPO: Tipo Menor Preço Por Item.**

**OBJETO:** A presente licitação tem por objeto o **REGISTRO DE PREÇOS PARA FUTURA E EVENTUAL CONTRATAÇÃO EMPRESAS PARA PRESTAÇÃO DE SERVIÇOS DE BORRACHARIA PARA À MANUTENÇÃO DE VEICULOS E MÁQUINAS DA FROTA DO MUNICIPIO DE CAPITÃO ENÉAS, MG, EXCLUSIVA PARA ME, EPP OU A ELAS EQUIPARADAS conforme descrição** do anexo I deste Edital**.**

**LEGISLAÇÃO**: Lei Federal n° 8.666/93, Lei n° 10.520/2002, Decreto n. 3.555/00, Lei Complementar n° 123/2006.

#### **APRESENTAÇÃO PARA CREDENCIAMENTO: Dia: 31/08/2023 às 09:00 (nove) horas**.

**ABERTURA DA SESSÃO DO PREGÃO PRESENCIAL E FIM DO CREDENCIAMENTO: Dia 31/08/2023 às 09h15min (nove horas e quinze minutos).**

Não havendo expediente na data supracitada, a data limite para encaminhamento das Propostas Comerciais, bem como a data para a sessão do Pregão ficarão prorrogadas para o primeiro dia útil subsequente, nos mesmos horários.

**LOCAL DA REALIZAÇÃO DA SESSÃO PÚBLICA DO PREGÃO: Prefeitura Municipal de Capitão Enéas – MG,** situada à Avenida Alencastro Guimarães, nº 406, Centro, Capitão Enéas - MG, CEP 39.472-000, após recebimento dos envelopes e documentos exigidos no certame.

**CONSULTAS AO EDITAL E DIVULGAÇÃO DE INFORMAÇÕES**: à disposição dos interessados no Setor de Licitações, à sede provisória na Avenida Alencastro Guimarães, nº 406, Centro, Capitão Eneas -MG, CEP 39.472-000, onde poderão retira-lo, mediante identificação, endereço, número de telefone e/ou e-mail e CNPJ ou CPF. No telefone: (38) 3235-1001, pelo site: <https://capitaoeneas.mg.gov.br/licitacoes/> e pelo email: [licitacaocapitaoeneas@gmail.com.](mailto:licitacaocapitaoeneas@gmail.com)

Não havendo expediente na data supracitada, a data limite para recebimento das propostas de preço e a abertura da sessão estarão prorrogadas para o primeiro dia útil subsequente, no mesmo horário.

# **DA PARTICIPAÇÃO:**

\_\_\_\_\_\_\_\_\_\_\_\_\_\_\_\_\_

**De acordo com art. 1º, §3º do Decreto Municipal nº 051/2017, somente poderão participar desta licitação empresas situadas numa distância de até 120 (cento e vinte) KM da sede do Município de**  Capitão Enéas-MG<sup>1</sup>.

A Primeira Câmara do Eg. TCE/MG decidiu que é razoável o Município de Capitão Enéas delimitar geograficamente seus pregões com vistas a fomentar o desenvolvimento econômico e social local. Consta do referido *Decidium*: "*Por todo o exposto, considero razoável a opção do administrador por delimitar a participação de empresas sediadas no município ou num raio de 120km, por estar de acordo com os preceitos da Lei Complementar n. 123/06, promover o desenvolvimento econômico e social no âmbito municipal e regional, além de garantir a sustentabilidade exigida nas contratações públicas*". (Denúncia 1066685, sessão de 05/11/19).

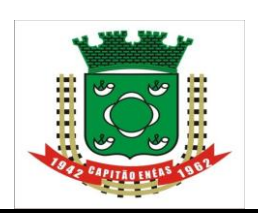

Avenida Alencastro Guimarães, 406 – Centro CEP 39.472-000 – ESTADO DE MINAS GERAIS FONE/FAX: (38) 3235-1001

I

# **EDITAL DO PREGÃO PRESENCIAL**

**Processo n° 135/2023 Modalidade: Pregão Presencial para Registro de Preços N° 025/2023**

**Tipo de Licitação: MENOR PREÇO POR ITEM Data: 31/08/2023 (quinta-feira) Horário credenciamento: 09:00 às 09:15 horas Horário Abertura: 09:15 horas Local:** Sede da Prefeitura Municipal de Capitão Enéas/MG

O Município de Capitão Enéas, por meio de sua Pregoeira Sra. Joana D'Arc Rodrigues Soares, nomeada pela Portaria n° 048/2023, de 12 de maio de 2023, torna público que se acha aberta, nesta unidade, licitação na modalidade PREGÃO PRESENCIAL PARA REGISTRO DE PREÇOS N° 025/2023, do tipo menor preço – Processo nº 135/2023. Que será regido pela Lei Federal nº 10.520, de 17 de julho de 2002, Lei Federal nº 8.666, de 21 de junho de 1993, com alterações posteriores, Lei Complementar nº 123, de 14/12/2006, Lei Complementar 147 de 07/08/2014, Decreto Municipal nº 19/2013, Decreto Municipal nº 051/2013 e demais normas regulamentares aplicáveis à espécie.

O PREGÃO será conduzido pela PREGOEIRA, auxiliada pela EQUIPE DE APOIO, conforme designação contida nos autos do processo.

As propostas deverão obedecer às especificações deste instrumento convocatório e anexos, que dele fazem parte integrante.

Os envelopes contendo a proposta e os documentos de habilitação serão recebidos na sessão pública de processamento do Pregão, após o credenciamento dos interessados que se apresentarem para participar do certame.

A sessão de processamento do pregão será realizada após o credenciamento que será na Sala de Reuniões da Comissão Permanente de Licitações – Avenida Alencastro Guimarães, nº 406, Centro, Capitão Enéas - MG, iniciando-se no dia **31 de agosto de 2023, às 09:15h** e será conduzido pela Pregoeira com o auxílio da Equipe de Apoio, designado nos autos do processo em epígrafe.

#### **A programação poderá sofrer alterações em virtude do desenvolvimento da sessão. Caso isso ocorra, a Pregoeira informará previamente a mudança de data e horário para ciência de todos os participantes.**

# **1- DO OBJETO**

1.1. Constitui objeto da presente licitação **REGISTRO DE PREÇOS PARA FUTURA E EVENTUAL CONTRATAÇÃO EMPRESAS PARA PRESTAÇÃO DE SERVIÇOS DE BORRACHARIA PARA À MANUTENÇÃO DE VEICULOS E MÁQUINAS DA FROTA DO MUNICIPIO DE CAPITÃO ENÉAS, MG, EXCLUSIVA PARA ME, EPP OU A ELAS EQUIPARADAS**, conforme Termo de Referência, anexo I deste Edital.

1.2. A descrição detalhada da aquisição do objeto da presente licitação ocorrerá de acordo com as especificações contidas no Anexo I – Termo de Referência deste Edital, e deverão ser minuciosamente observadas pelas licitantes quando da elaboração de suas propostas, havendo divergências entre o

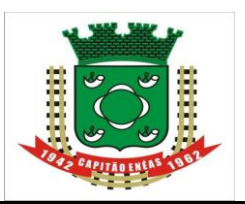

 quantitativo e/ou sequência do objeto constante deste edital e quantitativo e/ ou sequência do objeto constante da planilha eletrônica do Sistema usado por essa municipalidade prevalecerá a sequência e/ou quantitativo da planilha do sistema.

1.3. Optou-se pelo uso do Sistema de Registro de Preços, fundamentado nos incisos I e II, do art. 3°, do Decreto n.º 7.892/2013, uma vez que há necessidade de contratações frequentes, bem como convém à Prefeitura de Capitão Enéas a entrega parcelada dos bens, de acordo com a efetivação das necessidades e da disponibilidade orçamentária.

1.4. A existência de preços registrados não obriga o Município de Capitão Enéas a firmar as contratações que deles poderão advir, ficando facultada a utilização de outros meios, respeitada a legislação relativas às licitações, sendo assegurado ao beneficiário do registro a preferência de contratação em igualdade de condições.

1.5. A licitação será dividida em itens, conforme tabela constante do Termo de Referência, facultando-se ao licitante a participação em quantos itens forem de seu interesse.

# **2 – ÁREA SOLICITANTE**

2.1 **-** Secretaria de Municipal de Transportes.

# **3 - DA PARTICIPAÇÃO**

3.1. A participação nesta licitação **é restrita às Microempresas, Empresas de Pequeno Porte e Equiparados** (cooperativas enquadradas no art. 34 da Lei nº 11.488/07 e enquadrados nas situações previstas no art. 3º da Lei Complementar nº 123/06 alterada pela Lei Complementar 147/2014), do ramo pertinente ao objeto licitado que atenderem a todas as exigências, inclusive quanto à documentação, constante deste Edital e seus anexos**.** 

3.1.1. O licitante que cumprir os requisitos legais para qualificação como Microempresa (ME), Empresa de Pequeno Porte (EPP) ou equiparada, art. 3º da Lei Complementar n.º 123/2006, e que não estiver sujeito a quaisquer dos impedimentos do § 4º deste artigo, caso tenha interesse em usufruir do tratamento favorecido estabelecido nos arts. 42 a 49 da lei citada deverá **apresentar declaração de sua condição de ME ou EPP ou equiparada, conforme modelo Anexo VI**.

3.2. A participação na licitação implica, automaticamente, aceitação integral dos termos deste Edital e seus Anexos e Leis aplicáveis.

3.3. As empresas licitantes arcarão com todos os custos decorrentes da elaboração e apresentação de suas propostas, sendo que a Prefeitura Municipal de Capitão Enéas não será, em nenhum caso, responsável por esses custos, independentemente da condução ou do resultado do processo licitatório.

3.4. É vedada a participação de empresa:

a) em recuperação judicial ou extrajudicial, em processo de falência, sob concurso de credores, em dissolução ou em liquidação;

b) declarada inidônea pela Administração Pública de qualquer esfera de Governo da Federação e, caso participe do processo licitatório, estará sujeita às penalidades previstas no art. 97, parágrafo único da Lei Federal 8.666/93;

c) suspensa de licitar junto a Prefeitura de Capitão Enéas/MG.

d) reunida em consórcio ou coligação;

e) cujos sócios, diretores, representantes ou procuradores pertençam, simultaneamente, a mais de uma empresa licitante;

f) estrangeiras que não funcionem no País;

g) que possuam em seu quadro as pessoas de que tratam o artigo 9º da Lei 8.666/93.

**NOTA EXPLICATIVA: Considerando que é ato discricionário da Administração diante da avaliação de conveniência e oportunidade no caso concreto; e considerando que existem no mercado diversas empresas com potencial técnico,** 

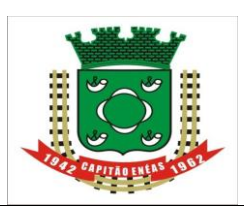

 **profissional e operacional suficiente para atender satisfatoriamente às exigências previstas neste edital, entende-se que é conveniente a vedação de participação de empresas em "consórcio" no Pregão em tela.**

3.5. Os impedimentos, acaso existentes, deverão s[er declarados pela empresa pro](https://capitaoeneas.mg.gov.br/)ponente, sob pena de responsabilidades administrativas e penais cabíveis, conforme legislação vigente.

# **4 – DA DISPONIBILIDADE E AQUISIÇÃO DO EDITAL**

4.1. O edital encontra-se disponível na internet, no site [https://capitaoeneas.mg.gov.br/licitacoes/,](https://capitaoeneas.mg.gov.br/licitacoes/) e ainda, poderá ser obtida a cópia na sala da Comissão de Licitações, no horário de 8 às 11 horas e de 14 às 17 horas, ao custo de R\$ 0,50 (cinquenta centavos) por página, referente às cópias reprográficas.

4.2.1 - O licitante que desejar receber informações ou esclarecimentos sobre o processo licitatório deverá, ao retirar o edital, informar sua razão social e seu e-mail através do recibo de retirada de edital, enviado ao email [licitacaocapitaoeneas@gmail.com.](mailto:licitacaocapitaoeneas@gmail.com).

4.3. Os pedidos de esclarecimentos sobre o edital poderão ser encaminhados para o e-mail [licitacaocapitaoeneas@gmail.com,](mailto:licitacaocapitaoeneas@gmail.com) até 02 (dois) dias úteis antes da data marcada para abertura das propostas.

4.3.1. O esclarecimento de dúvidas a respeito de condições do edital e de outros assuntos relacionados a presente licitação será divulgado mediante publicação de notas na página web, no endereço [https://capitaoeneas.mg.gov.br/licitacoes/,](https://capitaoeneas.mg.gov.br/licitacoes/) opção "Licitações", ficando os licitantes interessados obrigados a acessá-la para obtenção das informações prestadas pela Pregoeira.

# **5 - DA REPRESENTAÇÃO E DO CREDENCIAMENTO**

5.1. No dia, horário e local estabelecidos no preâmbulo deste edital, o representante legal da licitante ou pessoa física deverá apresentar-se à Pregoeira para efetuar o seu credenciamento como participante deste Pregão, munido da carteira de identidade, ou de qualquer outro documento oficial de identificação (com foto), e do documento que lhe dê poderes para manifestar-se durante a reunião de abertura dos envelopes de "Proposta de Preços" e de "Documentação" relativos a este Pregão.

#### 5.1.1**. O término do credenciamento se dará de acordo horário descrito nesse instrumento convocatório**.

5.1.2. Somente poderá participar da fase de lances verbais o representante legal da licitante devidamente credenciado.

5.2. Considera-se como representante legal qualquer pessoa habilitada pela licitante, mediante estatuto/contrato social, ou instrumento público ou particular de procuração, ou documento equivalente. 5.2.1. Entende-se por documento credencial:

a) estatuto/contrato social, quando a pessoa credenciada for sócia, proprietária, dirigente ou assemelhada da empresa licitante, no qual estejam expressos seus poderes para exercer direitos e assumir obrigações em decorrência de tal investidura;

b) procuração ou documento equivalente da licitante com poderes para que a pessoa credenciada possa manifestar-se em seu nome em qualquer fase deste Pregão.

Observação: Os instrumentos previstos nas alíneas "a" e "b" do item 5.2.1 poderão ser substituídos por Carta de Representação, podendo ser utilizado o modelo constante do Anexo II deste Edital.

5.2.2. O documento credencial deverá dar plenos poderes ao credenciado para formular ofertas e lances verbais, negociar preços, declarar a intenção de interpor recurso, renunciar ao direito de interposição de recursos, enfim, para praticar em nome da licitante todos os atos pertinentes a este Pregão.

5.2.3. Cada credenciado poderá representar apenas uma licitante.

5.2.4. **O licitante que não pretenda credenciar representante para praticar atos presenciais, poderá encaminhar os envelopes "proposta" e "documentação" e, um terceiro envelope, devidamente identificado (ou avulsos), a DECLARAÇÃO DE QUE A PROPONENTE CUMPRE OS REQUISITOS DE HABILITAÇÃO (ANEXO III), DA DECLARAÇÃO DE ME/EPP, se for o caso, por correio ou diretamente no protocolo da Divisão de Licitações, até o prazo e atendidas as condições estabelecidas neste edital.**

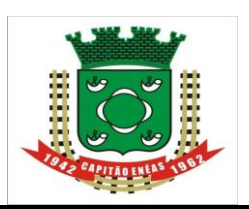

FONE/FAX: (38) 3235-1001

 5.2.4.1 O licitante que não se credenciar perante a Pregoeira ficará impedido de participar da fase de "Proposta de Preços" ou "Documentação" relativos a este Pregão. lances verbais, de negociação de preços, de declarar a intenção de interpor recurso, de renunciar ao direito de interposição de recursos, enfim, para representar a licitante durante a reunião de abertura dos envelopes

# **SOMENTE SERÁ APROVEITADA A SUA PROPOSTA ESCRITA.**

5.3. Os documentos referidos nas alíneas "a" e "b" do subitem 5.2.1, deverão ser apresentados em separado dos envelopes referidos no item 10, durante o ato específico para o credenciamento e/ou representação, e em forma de cópias autenticadas ou acompanhadas dos originais, estes para fins de conferência, sendo que as primeiras farão, posteriormente, parte dos autos.

**5.3.1. Com fundamento na Lei Federal Nº 13.726/2018, fica dispensado a exigência de: I reconhecimento de firma, devendo o agente administrativo, confrontando a assinatura com aquela constante do documento de identidade do signatário, ou estando este presente e assinando o documento diante do agente, lavrar sua autenticidade no próprio documento; II - autenticação de cópia de documento, cabendo ao agente administrativo, mediante a comparação entre o original e a cópia, atestar a autenticidade; III - juntada de documento pessoal do usuário, que poderá ser substituído por cópia autenticada pelo próprio agente administrativo;** 

5.4. O credenciamento é a condição obrigatória para a participação dos licitantes neste PREGÃO PRESENCIAL (Art. 11, inc. IV do Decreto nº 3.555 de 08/08/2000).

5.5. Após finalizado o credenciamento do representante, deverão ser entregues à Pregoeira os seguintes documentos:

5.5.1. **Declaração de que cumpre plenamente os requisitos de habilitação**, conforme modelo constante no Anexo III;

**5.5.2 MICRO-EMPRESA/EMPRESA DE PEQUENO PORTE/EMPRESÁRIO INDIVIDUAL - PARA FINS DE CONCESSÃO DE TRATAMENTO FAVORECIDO, DIFERENCIADO E SIMPLIFICADO ÀS MICROEMPRESAS, EMPRESAS DE PEQUENO PORTE E EMPRESÁRIO INDIVIDUAL, INSTITUÍDO PELA LEI COMPLEMENTAR N.º 123/2006, EM ESPECIAL QUANTO AO ART. 3º, AS LICITANTES DEVERÃO APRESENTAR NA FASE DE CREDENCIAMENTO, ALÉM DOS DOCUMENTOS ACIMA ARROLADOS, OS QUE SEGUEM:**

**5.5.2.1 - DECLARAÇÃO** sob as penas da Lei, de que cumprem os requisitos legais para a qualificação como microempresas ou empresas de pequeno porte, estando aptas a usufruir o tratamento favorecido estabelecido no Capítulo V – Seção Única daquela Lei Complementar, conforme Anexo IV;

**5.5.2.2 - Prova de atendimento aos requisitos previstos na Lei Complementar n° 123/06 e alterações pela Lei Complementar n° 147/14**, para obterem tratamento diferenciado e simplificado na licitação, os licitantes deverão comprovar a condição de microempresa, empresa de pequeno porte ou equiparadas mediante a apresentação de**:**

a) **Se inscrito no Registro Público de Empresas Mercantis**, declaração de enquadramento arquivada ou a certidão simplificada expedida pela Junta Comercial, ou equivalente, da sede da pequena empresa;

b) **Se inscrito no Registro Civil de Pessoas Jurídicas**, declaração de enquadramento arquivada ou a Certidão de Breve Relato do Cartório de Registro Civil de Pessoas Jurídicas, ou equivalente, da sede da pequena empresa.

5.5.3. O licitante que não possuir os pressupostos legais para estar enquadrado como ME ou EPP na data da licitação e se beneficiar do tratamento diferenciado, mesmo possuindo os documentos acima indicados, ficará sujeito às sanções legais, considerando que o desenquadramento é um ato declaratório da própria empresa, e que ele estará descumprindo o art. 3º, §9°, da Lei Complementar nº 123/2006.

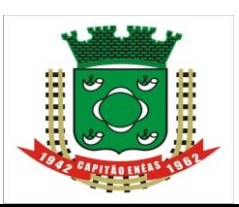

#### **5.6 – PARA FINS DE PARTICIPAÇÃO NO CERTAME, NÃO SERÁ TIDA COMO MICRO**site[: https://capitaoeneas.mg.gov.br](https://capitaoeneas.mg.gov.br/) **EMPRESA OU EMPRESA DE PEQUENO PORTE AQUELA QUE NÃO APRESENTAR OS DOCUMENTOS ACIMA RELACIONADOS DURANTE A FASE DE CREDENCIAMENTO.**

5.7. Na ausência de alguma declaração, estando à empresa devidamente representada e havendo poderes para que o preposto firme declarações, a Pregoeira buscando preservar o interesse público e ampliar a concorrência autorizará que a licitante firme em sessão pública declarações de próprio punho.

5.8. Quando do Credenciamento acontecer por equívoco dos documentos indicados na cláusula 5.2.1 estarem em algum envelope será permitida a violação para retirada do documento.

# **6. DAS SITUAÇÕES ESPECIAIS NO ATO DO CREDENCIAMENTO**

**6.1.** Na hipótese dos documentos que comprovam a regularidade da outorga de credenciamento (estatuto, contrato social etc.), a declaração de que cumpre plenamente os requisitos de habilitação, Certidão ou Declaração de ME/EPP ou qualquer outro documento referente à fase de credenciamento, que por equívoco esteja dentro dos envelopes de "Proposta" ou de "Habilitação", poderão ser retirados dos respectivos envelopes, pelo próprio representante, que procederá a novo lacramento do envelope.

**6.2.** Na fase de credenciamento será permitido ao representante da licitante tirar as cópias de documentos necessários, porventura retirados dos envelopes de proposta e/ou de habilitação.

**6.3.** A Pregoeira ou a Equipe de Apoio poderão autenticar os documentos referentes ao credenciamento antes da abertura da sessão.

### **7 – FORMA DE APRESENTAÇÃO DOS ENVELOPES PROPOSTA DE PREÇOS (1) DOCUMENTOS DE HABILITAÇÃO (2)**

7.1 **-** A Documentação de Habilitação e a Proposta Comercial deverão ser apresentadas, em envelopes distintos, colados e indevassáveis, sob pena de desqualificação, contendo em sua parte externa, as seguintes informações:

#### **ENVELOPE A - PROPOSTA DE PREÇOS PREGÃO PRESENCIAL No 025/2023 PROCESSO N° 135/2023 RAZÃO SOCIAL DO PROPONENTE CNPJ Nº**

#### **ENVELOPE B - DOCUMENTOS DE HABILITAÇÃO PREGÃO PRESENCIAL No 025/2023 PROCESSO N° 135/2023 RAZÃO SOCIAL DO PROPONENTE CNPJ Nº**

7.2 – Os documentos constantes dos envelopes deverão ser apresentados em 1 (uma) via, redigida com clareza, em língua portuguesa, salvo quanto às expressões técnicas de uso corrente, sem rasuras ou entrelinhas que prejudiquem sua análise, preferencialmente numerados, sendo a proposta datada e assinada na última folha e rubricada nas demais pelo representante legal ou pelo Procurador, juntando-se a Procuração.

7.3 - Os documentos necessários à habilitação deverão ser apresentados em original, por qualquer processo de cópia autenticada por tabelião de notas, por servidor público autorizado ou cópia acompanhada do original para autenticação pela Pregoeira ou por membro da Equipe de Apoio.

7.4 – Serão aceitas propostas escritas enviadas pelo correio ou entregues por portador sem poderes para formular propostas e praticar atos durante a sessão. Neste caso, se não tiver sido designado representante para representá-lo durante a sessão, o autor da proposta não poderá dar lances ou praticar qualquer ato

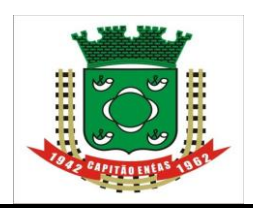

I

em seu favor.

#### **8 – DA PROPOSTA DE PREÇOS**

Na Proposta de Preços deverá:

8.1 - A Proposta de Preços deverá ser preenchida em língua portuguesa e estar datilografada ou digitalizada com clareza, em 1 (uma) via, sem emendas, rasuras, borrões, acréscimos ou entrelinhas, em papel timbrado da licitante ou impressa por processo eletrônico com indicação do número do pregão, contendo a razão social, inscrição, CNPJ e endereço completo da proponente, devidamente assinada pelo representante legal da empresa, informando:

a) descrição detalhada dos bens ofertados em cada Item, **indicar a marca dos produtos (sob pena de desclassificação do item por não indicação de sua marca)**.

b) os preços unitários e totais de cada item, cotados em moeda corrente nacional e apresentados em CIF (produto posto no local de entrega);

c) na formulação da proposta, a licitante deverá computar todos os custos relacionados com o fornecimento, ficando vedada qualquer alegação posterior que vise ressarcimento de custos não considerados nos preços cotados;

d) prazo de validade da proposta não inferior a 60 (sessenta) dias consecutivos da apresentação da mesma, observando a possibilidade de prorrogação do prazo por igual período.

e) condições de pagamento, prazo de validade da proposta, prazo de entrega, garantia dos produtos/materiais/serviços ofertados (quando for o caso). A não apresentação destas condições na proposta entender-se-á que a empresa concorda com todas as cláusulas e condições contidas no Edital e em seus anexos.

8.2- Não serão consideradas propostas com oferta de vantagem não prevista neste edital.

8.3. Para efeito do pagamento das faturas, a proponente deverá indicar o número da conta corrente e o endereço da agência bancária onde deseja que sejam efetuados os créditos correspondentes.

8.4 - O licitante poderá apresentar proposta referente ao(s) ITEM (S) que for(em) de seu interesse, devendo esta(s) e os lances referirem-se à integralidade de seu objeto, não se admitindo propostas para fornecimento parcial do objeto do ITEM.

8.5 - Decorridos 60 (sessenta) dias da data do recebimento das propostas, sem convocação para a contratação, os licitantes ficam liberados dos compromissos assumidos.

8.5.1 - Se, por motivo de força maior, a adjudicação não puder ocorrer dentro do período de validade das propostas, ou seja, 60 (sessenta) dias, poderá ser solicitada prorrogação de sua validade a todos os licitantes classificados, por igual prazo, no mínimo, caso persista o interesse desta PREFEITURA MUNICIPAL.

8.5.2 - A prorrogação da validade das propostas, caso solicitada, nos termos do subitem anterior, dependerá do consentimento dos licitantes quanto à respectiva proposta.

8.6 - Toda a especificação estabelecida para o objeto será tacitamente aceita pelo licitante, no ato da entrega de sua Proposta Comercial.

#### **9 – DO RECEBIMENTO E DA ABERTURA DOS ENVELOPES**

9.1 **-** A reunião para recebimento e para abertura dos envelopes contendo a Proposta de Preços de interesse do licitante e os documentos que a instruírem, será pública, dirigida por uma Pregoeira e realizada de acordo com o Decreto nº 3.555/2000, e em conformidade com este Edital e seus Anexos, no local e horário já determinados.

9.2 **-** No local e hora marcados, antes do início da sessão, os interessados ou os representantes legais deverão comprovar, por meio de instrumento próprio, se for o caso, que possuem os necessários poderes para formulação de propostas e para a prática de todos os demais atos inerentes ao certame, nos termos do inciso IV, artigo 11, do Decreto nº 3.555/2000, para a prática dos demais atos do certame, conforme **item 4** deste Edital.

9.3 **-** Declarada a abertura da sessão pela Pregoeira, não mais serão admitidos novos proponentes, dandose início ao recebimento dos envelopes.

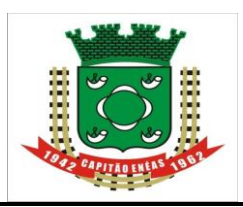

 9.4 **-** Serão abertos os envelopes contendo as PROPOSTAS DE PREÇOS, sendo feita a sua conferência e posterior rubrica.

única sessão, em face do exame da proposta/documentação com os requisitos do edital, ou, ainda, os 9.5 - Não havendo tempo suficiente para a abertura dos envelopes "Proposta" e "Documentação" em uma trabalhos, tais como: (etapa competitiva de lances verbais) não puderem ser concluídos e/ou surgirem dúvidas que não possam ser dirimidas de imediato, os motivos serão consignados em ata e a continuação dar-se-á em sessão a ser convocada posteriormente.

9.5.1 - A interrupção dos trabalhos de que trata o item 9.5, somente dar-se-á, em qualquer hipótese, após comunicação aos licitantes presentes;

9.5.2 - os envelopes não abertos, já rubricados no fecho, obrigatoriamente, pela Pregoeira e pelos representantes legais das licitantes presentes, ficarão em poder da Pregoeira e sob sua guarda até nova reunião oportunamente marcada para prosseguimento dos trabalhos.

# **10. DO JULGAMENTO DAS PROPOSTAS E DOS LANCES**

10.1**.** O julgamento da proposta será efetuado por **menor preço por item**. Será classificada pela Pregoeira a licitante que apresentar proposta com menor preço e as demais licitantes que apresentarem propostas com preços até **10%** (dez por cento) superior àquela de menor preço.

10.1.1. Caso não seja verificado, no mínimo, **3** (três) propostas descritas nas condições do item **10.1**, serão classificadas as melhores propostas subsequentes, até o máximo de três propostas.

10.2**.** Em seguida, será dado início à etapa de apresentação de lances verbais pelos proponentes, que deverão ser formulados de forma sucessiva, em valores distintos e decrescentes.

10.2.1**.** Os Lances deverão ser formulados a partir da menor proposta apresentada tomando-se por base o tópico *"valor total do item"*.

10.3. Não poderá haver desistência dos lances ofertados, sujeitando-se o proponente desistente às penalidades constantes no item 21 deste Edital.

10.4**.** A Pregoeira convidará individualmente as licitantes classificadas, de forma sequencial, a apresentar lances verbais, a partir do autor da proposta classificada de maior preço e os demais, em ordem decrescente de valor.

10.5**.** A desistência em apresentar lance verbal, quando convocado pela Pregoeira, implicará exclusão da licitante da etapa competitiva de lances verbais e na manutenção do último preço apresentado pela licitante, para efeito de ordenação das propostas.

10.6. Caso não se realizem lances verbais, será verificada a conformidade entre a proposta escrita de menor preço e o valor estimado para a contratação.

10.7. Declarada encerrada a etapa competitiva e ordenadas as propostas, a Pregoeira examinará a aceitabilidade da primeira classificada, quanto ao objeto e valor, decidindo motivadamente a respeito.

10.8. Para fins de julgamento das propostas, a Pregoeira e sua Equipe de Apoio levarão em conta o critério de *menor preço item (sendo vencedor aquele que apresentar, após os procedimentos previstos neste Edital, o menor preço sobre a menor proposta formulada antes da fase de formulação dos lances, na forma da planilha do Anexo VII).*

10.9. Caso a proposta de menor preço não seja aceitável, a proposta será desclassificada e a Pregoeira examinará as ofertas subsequentes, na ordem de classificação, até a apuração de uma proposta válida.

10.10**.** Será desclassificada a Proposta Comercial que:

10.10.1. não se refira à integralidade do objeto;

10.10.2. não atenda às exigências estabelecidas no Edital ou em diligência;

10.10.3. apresente preços simbólicos, irrisórios ou de valor zero, incompatíveis com os preços de mercado acrescidos dos respectivos encargos, exceto quando se referirem a produtos e instalações de propriedade do licitante, para os quais ele renuncie à parcela ou à totalidade da remuneração; ou superestimados ou manifestamente inexequíveis, assim considerados nos termos do disposto no art. 44, § 3º e art. 48, II da Lei nº 8.666/93.

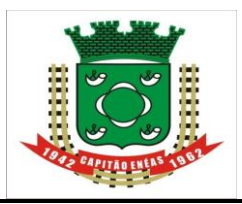

 10.10.3.1. Se a Pregoeira entender que há indícios de inexequibilidade do preço, fixará prazo para que o licitante demonstre a formação do seu preço, por meio de planilha de custos, justificativas e demais documentos comprobatórios.

10.10.3.2. Não havendo a comprovação da exequibilidade do preço a proposta será desclassificada, sujeitando-se o licitante às sanções legais.

10.11**.** No caso de desclassificação de todas as propostas apresentadas, a Pregoeira convocará todas as licitantes para, no prazo de 3 (três) dias, apresentarem novas propostas escoimadas das causas de sua desclassificação.

10.12. Não será considerada qualquer oferta de vantagem não prevista neste Edital e seus Anexos.

10.13. Nas situações previstas nos itens 10.6, 10.7 e 10.9**, a Pregoeira** poderá negociar diretamente com o proponente para que seja obtido preço melhor.

10.14**.** Após a fase de lances, em relação aos itens **não exclusivos a ME, EPP** será assegurado, como critério de desempate se a proposta mais bem classificada não tiver sido ofertada por **Microempresa-ME ou Empresa de Pequeno Porte-EPP** e houver proposta apresentada por ME ou EPP até 5% (cinco por cento) superior à melhor proposta, estará configurado o empate previsto no art. 44, §2º da Lei Complementar nº 123/2006.

10.14.1. Ocorrendo o empate, proceder-se-á da seguinte forma:

10.14.1.1. A **Microempresa-ME ou a Empresa de Pequeno Porte-EPP** mais bem classificada será convocada para, no prazo de 5 (cinco) minutos após o encerramento dos lances, apresente nova proposta de preço inferior àquela considerada classificada em 1º lugar no certame, sob pena de preclusão do exercício do direito de desempate;

10.14.1.2**. Não** sendo vencedora a **ME** ou **EPP** mais bem classificada, na forma do subitem anterior, serão convocadas as demais **ME's** ou **EPP's** remanescentes cujas propostas estejam dentro do limite estabelecido no *caput* desta condição, na ordem classificatória, para o exercício do mesmo direito.

10.14.2. No caso de equivalência dos valores apresentados pelas **ME's** e **EPP's** que se encontrem no limite estabelecido no *caput* desta condição, será realizado sorteio entre elas para que se identifique aquela que primeiro poderá apresentar melhor oferta.

10.15. Na hipótese da não contratação nos termos previstos na condição anterior, o objeto licitado será adjudicado em favor da proposta classificada em 1º lugar na etapa de lances.

10.16. Verificado que a proposta de **MENOR PREÇO POR ITEM atende** às exigências fixadas neste **Edital** quanto à "proposta" e à "habilitação", será a respectiva **licitante** declarada **vencedora observada as disposições da Lei Complementar nº 123/2006.**

**10**.17. Da reunião lavrar-se-á ata, com o registro das ocorrências relevantes, a qual será, obrigatoriamente, assinada pela Pregoeira, licitante vendedor e componentes da equipe de apoio;

10.18. A Pregoeira poderá estipular o valor mínimo do lance e o tempo.

10.19. Serão corrigidos os valores dos preços unitários ou do preço total do item, conforme a divergência apurada, de forma a prevalecer, sempre, o valor total menor ou igual ao valor do lance ofertado na sessão do Pregão ou o valor negociado com a Pregoeira, após diligência e mediante expressa anuência do licitante.

10.20. O licitante poderá proceder à correção ou ajuste da Planilha de Preço alterando divergências apuradas pela Pregoeira nos itens componentes, por meio de diligência, nos mesmos termos definidos no subitem 10.21. Serão corrigidos os valores dos preços unitários ou do preço total do item, conforme a divergência apurada, de forma a prevalecer, sempre, o valor total menor ou igual ao valor do lance ofertado na sessão do Pregão ou o valor negociado com a Pregoeira, após diligência e mediante expressa anuência do licitante.

10.22. Após anuência do licitante, a correção será consignada em ata de julgamento.

10.23. Nos preços unitários serão desconsiderados valores a partir da quinta casa decimal.

10.24. A Pregoeira poderá, no julgamento das propostas, desconsiderar evidentes falhas formais sanáveis e que não afetem o seu conteúdo.

# **11 - DA HABILITAÇÃO – ENVELOPE B – DOCUMENTAÇÃO**

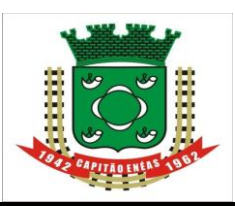

I

# 11.1 **-** O envelope **"B"** (**DOCUMENTAÇÃO**) deverá conter:

impeditivo de sua habilitação, em cumprimento do disposto no art. 30, III da Lei nº 8.666/93, **conforme** 11.1.1 **-** Declaração de que: não encontra declarada inidônea para licitar ou contratar com órgãos da Administração Pública Federal, Estadual, Municipal e do Distrito Federal; e, inexiste fato superveniente **modelo constante no Anexo VI deste Edital**;

11.1.2 – Declaração de que não emprega menores de dezoito anos em trabalho noturno, perigoso ou insalubre e nem menores de dezesseis anos em qualquer trabalho, salvo na condição de aprendiz, nos termos do inciso XXXIII do art. 7º da Constituição Federal de 1988 (Lei nº 9.854/99) Anexo V.

# **11.2– Habilitação Jurídica:**

11.2.1 Certidão simplificada de arquivamento ou formulário de Registro de Empresário Individual na Junta Comercial, no caso de firma individual.

11.2.1.1 Ato constitutivo – Estatuto ou Contrato Social em vigor (que poderá ser apresentado na forma consolidada, substituindo o contrato original), devidamente registrado, em se tratando de Sociedades Empresariais e, especificamente, no caso de sociedades por ações, acompanhado de documentos de eleição e posse de seus administradores, com a publicação no Diário Oficial da Ata de Assembleia que aprovou o Estatuto. Apresentar documentação pessoal dos sócios.

11.2.2. Os documentos em apreço deverão estar acompanhados de todas as alterações ou da consolidação respectiva;

11.2.3. Inscrição do ato constitutivo, no caso de Sociedades Simples, acompanhada de prova da diretoria em exercício.

11.2.4. Decreto de autorização, em se tratando de empresas ou sociedade estrangeira em funcionamento no País, e ato de registro ou autorização para funcionamento expedido pelo órgão competente, quando a atividade assim o exigir.

11.2.5. Documentação pessoal de todos os sócios.

### **Obs.: Estará dispensado de apresentar os documentos relacionados no item 11.2, a proponente que apresentá-los no credenciamento.**

# **11.3– Regularidade Fiscal e Trabalhista**

1111.3.1 - **Prova de Inscrição no Cadastro Nacional de Pessoas Jurídicas do Ministério da Fazenda** (CNPJ);

11.3.2 - **Prova de regularidade para com a Fazenda Federal e a Seguridade Social**, mediante apresentação de Certidão Conjunta de Débitos Relativos a Tributos Federais e à Dívida Ativa da União, emitida pela Secretaria da Receita Federal do Brasil ou pela Procuradoria-Geral da Fazenda Nacional;

11.3.3. – **Prova de regularidade de débito com a Fazenda Estadual** da sede da licitante ou outra prova equivalente, na forma da lei;

11.3.4 - **Prova de regularidade de débito para com a Fazenda Municipal** do domicílio ou sede do licitante;

11.3.5 - P**rova de regularidade relativa à Seguridade Social e ao Fundo de Garantia por Tempo de Serviço (FGTS)**, demonstrando situação regular no cumprimento dos encargos sociais instituídos por Lei;

11.3.6 – **Prova de regularidade de débitos trabalhistas emitida pela Justiça do Trabalho** (CNDT);

# **11.4– Qualificação Econômica - Financeira.**

11.4.1 - certidão negativa de falência ou concordata expedida pelo distribuidor da sede da pessoa jurídica, ou de execução patrimonial, expedida no domicílio da pessoa física.

# **11.5 – Qualificação Técnica**

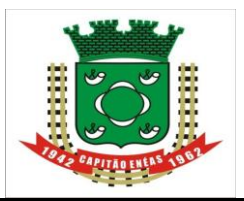

 11.5.1. Atestados de capacidade técnica fornecidos por pessoas jurídicas de direito público ou privado, site: https://capital.org/ comprovando possuir, na data prevista para entrega da proposta, detentor de atestado de capacidade técnica de entrega dos produtos de características semelhantes aos que licitados;

# **11.6 - Disposições Gerais da Habilitação**

11.6.1**.** Não serão aceitos protocolos de entrega ou solicitação de documento em substituição aos documentos requeridos no presente Edital e seus Anexos.

11.6.1.1. Uma vez incluído no processo licitatório, nenhum documento será devolvido, salvo se original a ser substituído por cópia reprográfica autenticada ou tratar-se dos envelopes de licitantes desqualificadas;

11.6.2. Os documentos relacionados no Título 11 poderão ser substituídos pelo Certificado de Registro Cadastral - CRC, da Prefeitura Municipal de Capitão Enéas, desde que expressamente indicados no referido cadastro e em vigor na data da realização do Pregão.

11.6.2.1. A apresentação do CRC não dispensa a apresentação do ato constitutivo, estatuto ou contrato social e alterações em vigor, devidamente registrado, ou instrumento público ou particular de procuração, ou Carta de Credenciamento, com vistas à conferência da assinatura do representante legal aposta nos documentos.

11.6.2.2. No caso de não constar no CRC quaisquer documentos exigidos nos itens deste Título, o licitante deverá complementar a documentação exigida.

11.6.2.3. Se os documentos relacionados neste Título, indicados no CRC estiverem com os prazos vencidos, deverão ser apresentados novos documentos, em vigor.

11.6.3. Se a licitante desatender às exigências habilitatórias, a Pregoeira examinará a oferta subsequente, verificando a sua aceitabilidade e procedendo à habilitação da proponente, na ordem de classificação, e assim sucessivamente, até a apuração de uma proposta que atenda ao edital, sendo a respectiva licitante declarada vencedora e a ela adjudicado o objeto do certame.

11.6.4. Os documentos exigidos deverão ser apresentados com vigência plena na data fixada para sua apresentação e poderão ser apresentados em original, por qualquer processo de cópia, autenticada por tabelião de Notas ou publicação em Órgão da Imprensa Oficial, pelos membros da Comissão Permanente de Licitação ou Pregoeira, à vista dos originais nos termos do art. 32, caput, c/c art. 38, inciso IV, ambos da Lei nº 8.666/93, com exceção dos extraídos pela internet, com vigência plena na data fixada para sua apresentação.

11.6.4.1**. Os documentos que não possuírem prazo de vigência estabelecido pelo órgão expedidor, deverão ser datados dos últimos 180 (cento e oitenta) dias anteriores à data de abertura do Pregão, exceto atestados de capacidade técnica**.

11.6.4.2**. Com fundamento na Lei Federal Nº 13.726/2018, fica dispensado a exigência de: I reconhecimento de firma, devendo o agente administrativo, confrontando a assinatura com aquela constante do documento de identidade do signatário, ou estando este presente e assinando o documento diante do agente, lavrar sua autenticidade no próprio documento; II - autenticação de cópia de documento, cabendo ao agente administrativo, mediante a comparação entre o original e a cópia, atestar a autenticidade; III - juntada de documento pessoal do usuário, que poderá ser substituído por cópia autenticada pelo próprio agente administrativo;**

11.6.5 - Eventuais falhas, omissões ou outras irregularidades nos documentos de habilitação, poderão ser saneadas na sessão pública de processamento do Pregão, até a decisão sobre a habilitação, inclusive mediante:

a) substituição e apresentação de documentos, ou

b) verificação efetuada por meio eletrônico hábil de informações.

11.6.6 - A verificação será certificada pela Pregoeira e deverão ser anexados aos autos os documentos passíveis de obtenção por meio eletrônico, salvo impossibilidade devidamente justificada.

11.6.7 - A Administração não se responsabilizará pela eventual indisponibilidade dos meios eletrônicos de informações, no momento da verificação. Ocorrendo essa indisponibilidade e não sendo apresentados os documentos alcançados pela verificação, a licitante será inabilitada.

 $\overline{\phantom{a}}$ 

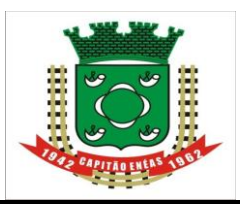

 11.6.8 - **Após a fase de habilitação, não cabe desistência de proposta, salvo por motivo justo decorrente de fato superveniente e aceito pela Pregoeira**.

site: https://www.britan.com/distribute.com/distribute.com/distribute.com/distribute.com/distribute.com/distribute.com/distribute.com/distribute.com/distribute.com/distribute.com/distribute.com/distribute.com/distribute.co 11.6.9 - Para efeito do item (11.6.8) considera-se vencida a fase de habilitação com a divulgação de seu resultado.

11.6.10 - As **ME's e EPP's deverão apresentar toda a documentação exigida para a habilitação, inclusive os documentos comprobatórios da regularidade fiscal e trabalhista, mesmo que estes apresentem alguma restrição**.

11.6.11 - Havendo restrição nos documentos comprobatórios da regularidade fiscal e trabalhista, será assegurado o prazo de 5 (cinco) dias úteis, cujo termo inicial corresponderá ao momento em que a ME ou EPP for declarada vencedora do certame, prorrogáveis por igual período, a critério do Município de Capitão Enéas, para regularização da documentação.

11.6.12 A prorrogação do prazo para a regularização fiscal e trabalhista dependerá de requerimento, devidamente fundamentado, a ser dirigido a Pregoeira.

11.6.13 - Entende-se por tempestivo o requerimento apresentado nos 5 (cinco) dias úteis inicialmente concedidos.

11.6.14 A não regularização da documentação, no prazo previsto neste item, implicará decadência do direito à contratação, sem prejuízo das sanções cabíveis.

**11.6.14.1 Não farão jus aos benefícios, as empresas que incorrerem nos impedimentos indicados no §4°, do artigo 3°, da LC 123/2006 alterada pela LC 147/2014.**

11.6.15 - Sob pena de **inabilitação,** todos os documentos apresentados para habilitação deverão estar em nome do licitante e, preferencialmente, com número do CNPJ e endereço respectivo, observando-se que: 11.6.15.1 - se o licitante for a **matriz**, todos os documentos deverão estar em nome da **matriz**;

11.6.15.2 **-** se o licitante for a **filial**, todos os documentos deverão estar em nome da **filial**;

11.6.15.3 - se o licitante for **matriz**, e o **executor** do contrato for **filial**, deverão ser apresentados tanto os documentos da matriz quanto os da filial;

11.6.15.4 - serão dispensados da **filial** aqueles documentos que, pela própria natureza, comprovadamente, forem emitidos somente em nome da **matriz**.

11.6.16 - Na ausência de documentos constantes do item 11, a pregoeira e Equipe de Apoio poderão consultar os sites dos órgãos emissores para sua emissão, juntando-os aos autos.

11.6.17 - A Prefeitura Municipal de Capitão Enéas não se responsabilizará pela eventual indisponibilidade dos meios eletrônicos, hipótese em que, em face do não saneamento das falhas constatadas, o licitante será inabilitado.

# **12. DA IMPUGNAÇÃO DO ATO CONVOCATÓRIO**

12.1. Impugnações aos termos deste Edital poderão ser interpostas por cidadão, até o 5º dia útil, e por licitantes, até o 2º dia útil, que anteceder a abertura das propostas, mediante petição a ser enviada, preferencialmente, para o e-mail: licitacaocapitaoeneas@gmail.com ou protocolizadas na sala de Licitação, à à sede provisória na Avenida Alencastro Guimarães, nº 406, Centro, Capitão Enéas - MG – Capitão Eneas -MG, CEP 39.472-000, dirigidas a Pregoeira, que deverá decidir sobre a petição no prazo de 24 (vinte e quatro) horas, auxiliado pelo setor técnico competente.

12.2. A Prefeitura Municipal de Capitão Enéas não se responsabilizará por impugnações endereçadas por outras formas ou outros endereços eletrônicos, e caso não tenha sido acusado recebimento pela Pregoeira, e que, por isso, sejam intempestivas.

12.3. Acolhida a impugnação, será designada nova data para a realização do certame, exceto quando, inquestionavelmente, a alteração não afetar a formulação das propostas.

12.4. A decisão da Pregoeira será enviada ao impugnante por e-mail, e será divulgada no *site e Diário Oficial* deste Município e para conhecimento de todos os interessados.

12.5. Ocorrendo impugnação de caráter meramente protelatório, ensejando assim o retardamento da execução do certame, a autoridade competente poderá assegurado o contraditório e a ampla defesa, aplicar a pena estabelecida no artigo 7º da Lei n.10.520/02elegislaçãovigente.

 12.6. Quem impedir, perturbar ou fraudar, assegurado o contraditório e a ampla defesa, a realização de qualquer ato do procedimento licitatório, incorrerá em pena de detenção, de 6 (seis) meses a 2 (dois) anos, e multa, nos termos do artigo 93, da Lei8.666/93.

12.7. A apresentação de impugnação, após o prazo estipulado no subitem anterior, não a caracterizará como tal, recebendo o tratamento como mera informação.

# **13. DOS RECURSOS**

13.1 **-** No final da sessão, o licitante que quiser recorrer deverá manifestar imediata e motivadamente a sua intenção, abrindo-se então o prazo de 03 (três) dias para apresentação de memoriais, ficando as demais licitantes desde logo intimadas para apresentar contrarrazões em igual número de dias, que começarão a correr no término do prazo do recorrente, sendo-lhes assegurada vista imediata dos autos.

13.2 **-** A falta de manifestação, imediata e motivada do Licitante, importará em decadência do direito de recurso e adjudicação do objeto pela Pregoeira ao vencedor e o encaminhamento do processo à autoridade competente para a homologação.

13.3 **–** Interposto o recurso, será apreciado pela Pregoeira, que poderá reconsiderar sua decisão, no prazo de 5 (cinco) dias úteis, ou, nesse mesmo prazo, fazê-lo subir devidamente informado à autoridade superior, que decidirá no prazo de 5 (cinco) dias úteis, contado do recebimento.

13.4 – O acolhimento de recurso importará a invalidação apenas dos atos insuscetíveis de aproveitamento. 13.5 **–** Decididos os recursos e constatada a regularidade dos atos praticados, a autoridade competente adjudicará o objeto do certame à licitante vencedora e homologará o procedimento.

13.6 - O recurso e respectivas contrarrazões deverão obedecer aos seguintes requisitos, sob pena de não serem conhecidos:

13.6.1 - ser dirigido a Pregoeira, no prazo de 3 (três) dias, conforme estabelecido no item 13.1 deste Título;

13.6.2 - ser encaminhado para o endereço eletrônico, com assinatura, ou ser protocolizado junto ao Setor de Licitações e Contratos (Prefeitura Municipal), à sede provisória na Avenida Alencastro Guimarães, nº 406, Centro, Capitão Enéas - MG – Capitão Eneas -MG, CEP 39.472-000, em uma via original, datilografada ou emitida por computador, contendo razão social, número do CNPJ e endereço da empresa, rubricado em todas as folhas e assinado pelo representante legal ou credenciado do licitante, acompanhado de cópia do documento de identificação e CPF do signatário e comprovante do poder de representação legal.

13.7 - A Pregoeira não se responsabilizará por razões ou contrarrazões endereçadas por outras formas ou outros endereços eletrônicos, e que, por isso, sejam intempestivas ou não sejam recebidas.

13.8 **-** Os autos do processo permanecerão com vista franqueada aos interessados no Setor de Licitação, à sede provisória na Avenida Alencastro Guimarães, nº 406, Centro, Capitão Enéas - MG – Capitão Eneas -MG, CEP 39.472-000, nos dias úteis no horário de 8h às 12 horas e das 14h às 16horas. Não serão reconhecidos os recursos interpostos por fax e aqueles com os respectivos prazos legais vencidos.

13.9 - Os recursos contra decisão de anulação ou revogação do certame devem ser dirigidos ao Prefeito Municipal ser protocolizado junto ao Protocolo Geral do MUNICÍPIO DE CAPITÃO ENPEAS (Prefeitura Municipal), à sede provisória na Avenida Alencastro Guimarães, nº 406, Centro, Capitão Enéas - MG – Capitão Eneas -MG, CEP 39.472-000, no prazo de 5 (cinco) dias úteis, observando-se os requisitos indicados no item 13.6.2 acima.

# **14 – DA ADJUDICAÇÃO E HOMOLOGAÇÃO**

14.1. Inexistindo manifestação recursal, a Pregoeira adjudicará o objeto da licitação ao licitante vencedor, com a posterior homologação do resultado pela Autoridade Competente.

14.2. Decididos os recursos por ventura interpostos e constatada a regularidade dos atos procedimentais, a Autoridade Competente adjudicará o objeto ao licitante vencedor e homologará o procedimento licitatório.

# **15 – DA ATA E VALIDADE DO REGISTRO DE PREÇOS**

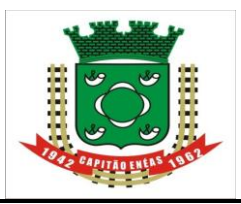

 15.1 - Homologado o resultado da licitação, respeitada a ordem de classificação e o número de  $\frac{1}{2}$ fornecedores a terem seus preços registrados, a Prefeitura de Capitão Enéas convocará os adjudicatários para assinarem a ARP, no prazo de 03 (três) dias úteis, sob pena de decair do direito a ter seu preço registrado, na forma do art. 81 da Lei 8.666/93.

15.2 - Se os licitantes adjudicatários, convocados dentro do prazo de validade de suas propostas, deixarem de assinar a ARP, não tendo solicitado prorrogação de prazo com justificativa aceita, o(a) Pregoeiro(a), examinará as propostas subsequentes e a habilitação dos licitantes, segundo a ordem de classificação, até a apuração da proposta que atenda ao Edital, podendo ainda, negociar o preço.

15.3 - A ARP **terá validade Até 31 de dezembro de 2023**, contados da data de sua assinatura.

15.3.1 - O prazo de validade da ata de registro de preços poderá ser prorrogado, desde que não superior a um ano, incluídas eventuais prorrogações, conforme o [inciso III do § 3º do art. 15 da Lei nº 8.666, de](http://www.planalto.gov.br/ccivil_03/LEIS/L8666cons.htm#art15§3iii)  [1993.](http://www.planalto.gov.br/ccivil_03/LEIS/L8666cons.htm#art15§3iii)

15.4 - A ARP não obriga o Município Capitão Enéas a efetivar as contratações, podendo realizar licitação específica para aquisição de um ou mais itens, obedecida a legislação pertinente, hipótese em que, em igualdade de condições, os beneficiários do registro terão preferência.

15.5 - A critério do Município de Capitão Enéas, obedecida a ordem de classificação, os fornecedores, cujo(s) preço(s) tenha(m) sido registrado(s) na ARP, será(ão) convocado(s) pela Secretaria de Administração, mediante Ordem de Serviço, para disponibilizar os serviços na forma e prazos previstos, estando as obrigações assumidas vinculadas à proposta, ao Edital e a Ata.

15.6 – O Setor de Compras avaliará o mercado constantemente, promovendo, se necessário, as negociações ao ajustamento dos preços, publicando, trimestralmente, os preços registrados.

15.7 - Se o preço inicialmente registrado tornar-se superior ao praticado no mercado, o Setor de Compras negociará com o fornecedor sua redução, caso contrário, o signatário da Ata poderá requerer, por escrito, o cancelamento do registro do seu preço, devendo anexar ao requerimento documentação comprobatória.

15.8 - Qualquer cidadão é parte legítima para impugnar preço registrado em razão de incompatibilidade desse com o preço vigente no mercado, mediante petição a ser protocolizada no Setor de Licitações e compras, à sede provisória na Avenida Alencastro Guimarães, nº 406, Centro, Capitão Enéas – MG, CEP 39.472-000.

15.9 - O fornecedor, antes de ser convocado para a retirada da Nota de Empenho, poderá requerer ao Setor de Licitações e Contratos, por escrito, o cancelamento do registro, se o preço de mercado tornar-se superior ao registrado ou por outro motivo superveniente, devendo apresentar documentação comprobatória do fato alegado, ressalvada a possibilidade de reequilíbrio econômico-financeiro, nos termos da alínea "d", do inciso II, do artigo 65, da Lei nº 8.666/93.

15.9.1 - Nessa hipótese, ocorrendo o cancelamento, o fornecedor ficará exonerado da aplicação de penalidade.

15.10 - Cancelados os registros, o Setor de Licitações poderá convocar os demais fornecedores, na ordem de classificação, visando igual oportunidade de negociação.

15.10.1 - Não havendo êxito nas negociações, e não existindo mais preços registrados, o Município de Capitão Enéas procederá à revogação da ARP, relativamente ao item ou lote que restar frustrado.

15.11 - A Setor de compras deverá realizar o controle dos serviços executados, qualitativa e quantitativamente, visando, inclusive, que não se exceda o limite estimado para a contratação.

15.12 - Os fornecedores que tiverem seus preços registrados deverão designar um membro efetivo de seu quadro permanente de empregados como responsável pela ARP junto ao Município de Capitão Enéas.

15.13 – O Setor de Licitações poderá, a qualquer momento, solicitar aos fornecedores que tiverem seus preços registrados a substituição do responsável, caso o mesmo não conduza de forma satisfatória a administração da ARP e das contratações dela decorrentes.

15.14 - A Contratada é obrigada a assegurar e facilitar o acompanhamento e a fiscalização do contrato pelo Setor de Compras, bem como permitir o acesso a informações consideradas necessárias.

15.15 - O Município de Capitão Enéas não se responsabilizará por contatos realizados com setores ou pessoas não autorizados, salvo nas hipóteses previstas, expressamente, na Ata ou Termo de Referência.

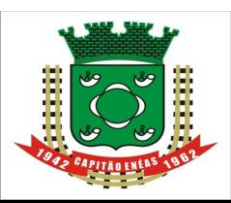

 15.16 - O acompanhamento e a fiscalização do Setor de Compras e Secretaria Municipal de Agricultura e Abastecimento não excluem nem reduzem a responsabilidade da Contratada pelo correto cumprimento das obrigações decorrentes da contratação.

# **16 – DA REVISÃO OU CANCELAMENTO DOS PREÇOS REGISTRADOS**

16.1. Os preços registrados poderão ser revistos em decorrência de eventual redução daqueles praticados no mercado ou de fato que eleve o custo dos serviços ou bens registrados, cabendo ao Município pelo seu Setor de Compras, órgão gerenciador do presente Registro de Preços, promover as negociações junto aos fornecedores, observadas as disposições contidas na alínea "d" do inciso II do caput do art. 65 da Lei nº 8.666, de 1993.

16.2. Quando o preço registrado se tornar superior àquele praticado no mercado por motivo superveniente, o órgão gerenciador convocará os fornecedores para negociarem a redução dos preços aos valores praticados pelo mercado.

16.2.1. Os fornecedores que não aceitarem reduzir seus preços aos valores praticados pelo mercado serão liberados do compromisso assumido, sem aplicação de penalidade.

16.2.2. A ordem de classificação dos fornecedores que aceitarem reduzir seus preços aos valores de mercado observará a classificação original da fase de lances do Pregão, bem como o cadastro de reserva expressamente previsto na ARP;

16.3. Quando o preço de mercado se tornar superior aos preços registrados e o fornecedor não puder cumprir o compromisso, o órgão gerenciador poderá:

16.3.1. Liberar o fornecedor do compromisso assumido, caso a comunicação ocorra antes do pedido de fornecimento, e sem aplicação da penalidade se confirmada a veracidade dos motivos e comprovantes apresentados; e

16.3.2. Convocar os demais fornecedores para assegurar igual oportunidade de negociação, observada o cadastro de reservas;

16.4. Não havendo êxito nas negociações, o órgão gerenciador deverá proceder à revogação da ata de registro de preços, adotando as medidas cabíveis para obtenção da contratação mais vantajosa.

16.5. O registro do fornecedor será cancelado quando:

16.5.1. Descumprir as condições da ata de registro de preços;

16.5.2. Não retirar a nota de empenho ou instrumento equivalente no prazo estabelecido pela Prefeitura, sem justificativa aceitável;

16.5.3. Não aceitar reduzir o seu preço registrado, na hipótese deste se tornar superior àqueles praticados no mercado; ou

16.5.4. Sofrer sanção prevista nos incisos III ou IV do caput do art. 87 da Lei nº 8.666, de 1993, ou no art. 7º da Lei nº 10.520, de 2002.

16.6. O cancelamento de registros nas hipóteses previstas nos subitens 16.5.1, 16.5.2. e 16.5.4.será formalizado por despacho do órgão gerenciador, assegurado o contraditório e a ampla defesa.

16.7. O cancelamento do registro de preços poderá ocorrer por fato superveniente, decorrente de caso fortuito ou força maior, que prejudique o cumprimento da ata, devidamente comprovados e justificados: 16.7.1. Por razão de interesse público; ou

16.7.2. A pedido do fornecedor.

# **17 – FISCALIZAÇÃO**

17.1 O setor competente para receber, autorizar, conferir e fiscalizar os objetos desta licitação será a Secretaria Municipal de Administração e Gestão observado o artigo 67, da Lei Federal n° 8.666/93

# **18 - DA FORMA DE PAGAMENTO**

18.1. Os pagamentos serão efetuados mensalmente, através da Tesouraria, em até 30 (trinta) dias após a entrega da Nota Fiscal de prestação dos serviços, de acordo com a quantidade entregue/executada.

18.2. As notas fiscais/faturas que apresentarem incorreções serão devolvidas à Contratada, e seu vencimento ocorrerá 30 (trinta) dias úteis após a data de sua apresentação válida.

 $\overline{\mathsf{I}}$ 

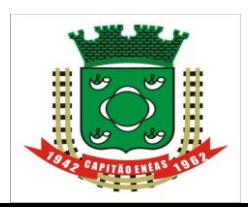

 18.3. Em caso de devolução da Nota Fiscal ou Fatura para correção, o prazo para o pagamento passará a fluir após a sua reapresentação.

responsabilidades para com ela, relativos a multas que lhe tenham sido aplicadas em decorrência da 18.4. A critério da contratante poderão ser utilizados créditos da contratada para cobrir dívidas de irregular execução contratual.

18.5. A nota fiscal/fatura deverá ser emitida pela própria Contratada, obrigatoriamente com o número de inscrição no CNPJ apresentado nos documentos de habilitação e das propostas de preços, bem como da Nota de Empenho, não se admitindo notas fiscais/faturas emitidas com outros CNPJs.

18.6. Nos casos de eventuais atrasos de pagamento, por culpa do Contratante, o valor devido será acrescido de encargos moratórios calculados desde a data final do período de adimplemento até a data do efetivo pagamento, o valor original deverá ser atualizado pelo IGPM-DI da FGV, acrescido de 0,5% (meio por cento) de juros de mora por mês ou fração.

# **19 – DA DOTAÇÃO ORÇAMENTÁRIA**

19.1 - As despesas decorrentes da contratação do objeto deste Pregão correrão à conta dos recursos específicos consignados no orçamento da Prefeitura Municipal de Capitão Enéas, constantes da Nota de Empenho específica/contrato ou outro instrumento hábil.

### **20 - DOS PRAZOS, DAS CONDIÇÕES E DO LOCAL DE ENTREGA DO OBJETO DA LICITAÇÃO**

20.1 – Os critérios de recebimento e aceitação do objeto e de local de entrega estão previstos no Termo de Referência.

# **21 - DA CONTRATAÇÃO**

21.1. Os itens objeto deste PREGÃO serão registrados em Ata de Registro de Preços e contratados consoante às regras próprias do Sistema.

21.1.1. As contratações decorrentes do registro poderão se dar por "termo de contrato" ou "nota de empenho e/ou instrumentos equivalente", conforme o caso, nos termos dispostos no artigo 62, parágrafo quart6o, da Lei 8.666/93.

21.2. A proponente adjudicatária deverá comparecer para assinatura da Ata de Registro de Preços no prazo de 05 (cinco) dias úteis, contados a partir da data da convocação expedida pelo Setor de Licitações e Contratos sito à Avenida Alencastro Guimarães, nº 406, Centro, Capitão Enéas /MG.

21.3. A convocação referida pode ser formalizada por qualquer meio de comunicação que comprove a data do correspondente recebimento.

21.4. O prazo de convocação poderá ser prorrogado uma vez, por igual período, quando solicitado durante seu transcurso, desde que ocorra motivo justificado, aceito pela LICITANTE. Não havendo decisão, a assinatura da Ata de Registro de Preços deverá ser formalizada até o 5º (quinto) dia útil, contado da data da convocação.

21.5. Para a assinatura da Ata de Registro de Preço, a LICTANTE poderá verificar, por meio da internet, a regularidade com a Seguridade Social (INSS), Fundo de Garantia de Tempo de Serviço (FGTS) ou Situação de Regularidade do Empregador, Secretaria da Receita Federal e Procuradoria da Fazenda Nacional.

21.6. Também para assinatura da Ata de Registro de Preços e para o(s) contrato(s) dela decorrente ou para retirada da(s) Nota(s) de Empenho, a proponente adjudicatária deverá indicar o representante legal ou procurador constituído para tanto, acompanhado dos documentos correspondentes.

21.7. A recusa injustificada de assinar a Ata de Registro de Preços ou os contratos ou aceitar /retirar o instrumento equivalente dela decorrente, observado o prazo estabelecido, caracteriza o descumprimento total da obrigação assumida por parte da proponente adjudicatária, às apenações previstas no item 23.

# **22. DOS REAJUSTES**

 22.1. É vedado qualquer reajustamento de preços durante a vigência do contrato, contados a partir da data-limite da assinatura do Contrato.

equilíbrio econômico financeiro inicial do Contrato, o mesmo poderá ser revisto e restabelecido em igual 22.2. Havendo qualquer fato devidamente comprovado e alheio à vontade das partes, que altere o proporção, mediante requerimento da parta interessada, mantida a mesma margem de lucro inicial da proposta.

# **23 - DAS SANÇÕES ADMINISTRATIVAS**

23.1 – Nos termos do art. 86 da Lei n. 8.666/93, fica estipulado o percentual de 0,5% (meio por cento) sobre o valor inadimplido, a título de multa de mora, por dia de atraso injustificado no fornecimento do objeto deste pregão, até o limite de 10% (dez por cento) do valor empenhado.

23.2. Em caso de inexecução total ou parcial do pactuado, em razão do descumprimento de qualquer das condições avençadas, a contratada ficará sujeita às seguintes penalidades nos termos do art. 87 da Lei n. 8.666/93:

I- Advertência;

II- Multa de 10% (dez por cento) do valor do contrato,

III– Suspensão temporária de participar de licitação e impedimento de contratar com a Administração por prazo não superior a 02 (dois) anos e,

IV- Declaração de inidoneidade para licitar ou contratar com a Administração Pública.

23.3. Quem convocada dentro do prazo de validade da sua proposta, não celebrar o contrato, deixar de entregar ou apresentar documentação falsa exigida para o certame, ensejar o retardamento da execução de seu objeto, não mantiver a proposta, falhar ou fraudar na execução do contrato, comportar-se de modo inidôneo ou cometer fraude fiscal, ficará impedida de licitar e contratar com a União, Estados, Distrito Federal ou Municípios pelo prazo de até 5 (cinco) anos, sem prejuízo das multas previstas em edital e no contrato e das demais cominações legais.

23.4. As penalidades somente poderão ser relevadas ou atenuadas pela autoridade competente aplicandose o Princípio da Proporcionalidade, em razão de circunstâncias fundamentados em fatos reais e comprovados, desde que formuladas por escrito e no prazo máximo de 5 (cinco) dias úteis da data em que for oficiada a pretensão da Administração no sentido da aplicação da pena.

23.5. As multas de que trata este capítulo, deverão ser recolhidas pelas adjudicatárias em conta corrente em agência bancária devidamente credenciada pelo município no prazo máximo de 05 (cinco) a contar da data da notificação, ou quando for o caso, cobrado judicialmente.

# **24 - DAS DISPOSIÇÕES GERAIS**

24.1 **-** Fica assegurado à Prefeitura Municipal o direito de, no interesse da Administração, anular ou revogar, qualquer tempo, no todo ou em parte, a presente licitação, dando ciência aos participantes, na forma da legislação vigente.

24.2 **–** As normas disciplinadoras desta licitação serão interpretadas em favor da ampliação da disputa, respeitada à igualdade de oportunidade entre as licitantes e desde que não comprometam o interesse público, a finalidade e a segurança da contratação.

24.3 - A Pregoeira, e sua Equipe de Apoio, no interesse público, poderão relevar omissões puramente formais, desde que não reste infringido o princípio da vinculação ao instrumento convocatório.

24.4 **-** É facultado à licitante formular protestos, consignando em atas dos trabalhos, para prevenir responsabilidade, prover a conservação ou ressalva de seus direitos ou para simplesmente manifestar qualquer intenção de modo formal.

24.5 **-** É facultado a Pregoeira ou à Autoridade Superior, em qualquer fase da licitação, a promoção de diligência destinada a esclarecer ou complementar a instrução do processo, vedada a inclusão posterior de documento ou informação que deveria constar no ato da sessão pública.

24.6 **-** Não serão conhecidos os pedidos de esclarecimentos ou impugnações, vencidos os respectivos prazos legais.

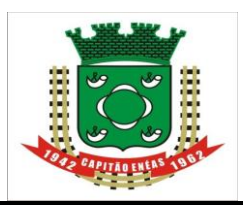

 24.7 **-** Os proponentes assumem todos os custos de preparação e apresentação de suas propostas e a Prefeitura Municipal não será, em nenhum caso, responsável por esses custos, independentemente da condução ou do resultado do processo licitatório.

24.8 **-** Os proponentes são responsáveis pela fidelidade e legitimidade das informações e dos documentos apresentados em qualquer fase da licitação.

24.9 **-** Não havendo expediente ou ocorrendo qualquer fato superveniente que impeça a realização do certame na data marcada, a sessão será automaticamente transferida para o primeiro dia útil subsequente, no mesmo horário e local anteriormente estabelecidos, desde que não haja comunicação da Pregoeira em contrário.

24.10 **-** Na contagem dos prazos estabelecidos neste Edital e seus Anexos, excluir-se-á o dia do início e incluir-se-á o do vencimento. Só se iniciam e vencem os prazos em dias de expediente da Prefeitura Municipal de Capitão Enéas/MG.

24.11 - A apresentação da proposta implicará pleno conhecimento e aceitação, por parte do licitante, das condições estabelecidas neste Edital e seus Anexos.

24.12 - As eventuais dúvidas dos interessados poderão ser dirigidas à Comissão de Licitação através do telefone (38) 3235-1001.

24.13 **-** As dúvidas a serem dirimidas por telefone serão somente aquelas de ordem estritamente informal. 24.14 **-** Os envelopes **"Documentação e Proposta",** não abertos, ficarão à disposição das licitantes pelo período de **30** (trinta) **dias úteis**, contado do encerramento da licitação (transcorrido o prazo regulamentar para interposição de recurso contra o resultado da licitação ou, se for o caso, denegados os recursos interpostos), após o que serão destruídos**.**

24.15 - A contratada obriga-se a aceitar nas mesmas condições contratuais, os acréscimos ou supressões que se fizerem necessários no montante de até **25%** (vinte e cinco por cento) do valor inicial Contratado. 24.16 **-** Aos casos omissos aplicar-se-ão as demais disposições constantes na Lei nº 10.520/2002, Decreto nº 3.555/2000, e na Lei nº 8666/1993;

24.17 – Fazem parte complementar e inseparável deste edital os anexos:

Anexo I – Termo de Referência;

Anexo II – Modelo Credenciamento;

Anexo III – Modelo de Declaração referente à habilitação (em atendimento ao inciso VII do art. 4º da Lei  $n^{\circ}$  10.520/2002);

Anexo IV – Declaração de Microempresa ou Empresa de Pequeno Porte;

Anexo V - Modelo de Declaração em atendimento ao ART. 27, INCISO V, DA LEI Nº 8.666/93 E ART. 7º, INCISO XXXIII, DA CF.

Anexo VI –. Modelo de DECLARAÇÃO DE CUMPRIMENTO DO ARTIGO 30, III DA LEI Nº 8.666/93.

Anexo VII – Modelo Proposta Comercial

Anexo VIII – Minuta da Ata de Registro de Preços

Anexo IX –. Minuta do Contrato

Anexo X - Recibo de retirada do edital

24.18 **–** Para dirimir quaisquer questões decorrentes da licitação, não resolvidas na esfera administrativa, será competente o foro da Comarca de Francisco Sá/MG.

Capitão Enéas – MG, 11 de agosto de 2023.

#### **Joana D'Arc Rodrigues Soares Pregoeira Oficial**

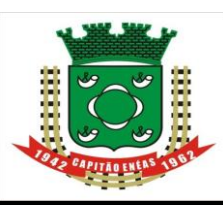

FONE/FAX: (38) 3235-1001

# **ANEXO I – PROCESSO Nº 135/2023 - PREGÃO PRESENCIAL N° 025/2023**

# site[: https://capitaoeneas.mg.gov.br](https://capitaoeneas.mg.gov.br/) **TERMO DE REFERÊNCIA**

**1. OBJETO**: Este Termo de Referência tem por objeto o **REGISTRO DE PREÇOS PARA FUTURA E EVENTUAL CONTRATAÇÃO EMPRESAS PARA PRESTAÇÃO DE SERVIÇOS DE BORRACHARIA PARA À MANUTENÇÃO DE VEICULOS E MÁQUINAS DA FROTA DO MUNICIPIO DE CAPITÃO ENÉAS, MG, EXCLUSIVA PARA ME, EPP OU A ELAS EQUIPARADAS.**

#### **2. JUSTIFICATIVA**

2.1 – A contratação dos serviços justifica-se tendo em vista a necessidade de manter os veículos e máquinas pesadas da frota municipal em condições de trafegabilidade para garantir o atendimento das atividades administrativas. Contratação necessária para possibilitar a adequada conservação dos veículos, bem como garantir o funcionamento completo nas condições ideais.

2.2 – O serviço será parcelado conforme necessidade da Secretaria solicitante.

2.3 - A Adoção do SRP – Sistema de Registro de Preços – justifica-se pela conveniência da contratação parcelada para as aquisições necessárias à manutenção das atividades da secretaria municipal, além das vantagens decorrentes deste procedimento licitatório, como: efetivar a contratação, somente quando houver necessidade, ficando a manutenção do estoque a cargo do fornecedor, que deve estar preparado para realizar as entregas; evita o fracionamento da despesa, pois os órgãos participantes realizam um planejamento para o período de vigência determinado; proporciona a redução de número de licitações; as aquisições ficarão mais ágeis, pois a licitação já está realizada, as condições de fornecimento estarão ajustadas e os preços e respectivos fornecedores já estarão definidos; economia de escala que é obtida em razão do grande quantitativo licitado; maior transparência dos procedimentos adotados, pois são monitorados por todos os agentes envolvidos sendo que neste momento, o orçamentário não será liberado em sua totalidade, de acordo com a previsão contida no inciso II do art. 3º do Decreto nº 7.892, de 23 de janeiro de 2013.

2.4. Quanto ao objeto ser um bem comum: o objeto do presente certame pode ser facilmente definido padrões de desempenho e qualidade pelo edital, assim como, especificações usuais de mercado, conforme art. 1º da Lei 10.520/2002.

# **2.5 – DA DELIMITAÇÃO GEOGRÁFICA:**

2.5. - **A Contratada deverá possuir sede, situada em um raio máximo de até 10 km da sede do Município de Capitão Enéas/MG.** Tal exigência referente à localização se faz necessária tendo em vista a obtenção da proposta mais vantajosa para este Município, pois, se a distância entre a sede da Prefeitura Municipal e Contratada for maior que a determinada, a vantagem do "menor preço" ficará prejudicada em razão do aumento do custo com o deslocamento da frota. O raio máximo se justifica pelo custo de transporte dos veículos do pátio de veículos da Prefeitura até a oficina e da oficina até o Pátio de Veículos do Município, pelo consumo de combustível nos deslocamentos, pela urgência que as vezes ocorre nas contratações, pela utilização de pessoal para efetuar os deslocamentos e pelo risco de acidentes de trânsito (que podem aumentar o custo do seguro da frota de veículos oficiais).

O Município de Capitão Enéas visando ainda, fomentar o comércio local, com fundamento na Lei Municipal n. 756/2009, que dispõe sobre a Lei Geral de Micro e Pequena Empresa, editou o Decreto Municipal 051, de 21 de dezembro de 2017, onde trouxe na redação do art. 1º, § 2º, I o privilégio geográfico às empresas locais situadas nos limites geográficos do município; em que prevê que:

*(...) "§ 2º Para efeitos desse Decreto, considera-se:*

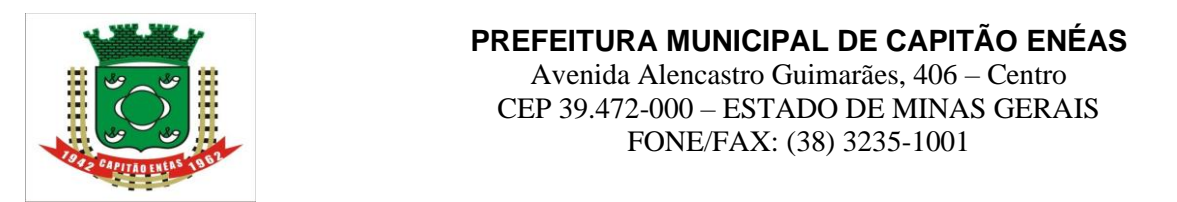

*I – âmbito local – limites geográficos do Município de Capitão Enéas;*

disputa no Pregão 010/2019, a referida iniciativa foi examinada e pelo Eg. TCE/MG. Desde a É importante registrar que em experiência pretérita este Município limitou geograficamente a análise da Unidade Técnica que a Eg. Corte de Contas Mineira entendeu acertada a limitação geográfica com vistas a fomentar o desenvolvimento econômico e social local. Na decisão, a 1ª Câmara do Eg. Tribunal considerou a análise da equipe técnica e decidiu que:

> "Considero acertada, assim, a análise da unidade técnica ao concluir que "a limitação geográfica não restringe a competitividade do certame, visto que, na verdade, baseiase em critérios de conveniência e oportunidade do gestor público, tendo como objetivo a eficiência administrativa e a economicidade para os cofres públicos" (fl. 509v).

> Verifiquei que há precedentes desta Corte de Contas no sentido de ser aceitável a restrição geográfica em situações similares à hipótese dos autos, a exemplo da Denúncia n. 1.012.006, de relatoria do Conselheiro José Alves Viana, apreciada pela Segunda Câmara em 26/10/17. No mencionado decisum, julgou-se razoável a exclusividade de contratação para empresas sediadas no município ou num raio de 100km, especificada no edital, por fomentar o desenvolvimento econômico e social local, nos termos da Lei Complementar n. 123/06:

> "Na mesma esteira do entendimento apresentado pelo Órgão Técnico, considero cabível a exclusividade prevista no edital, desde que presentes 03 (três) microempresas ou empresas de pequeno porte situadas no município ou em um raio de 100 km, por fomentar o desenvolvimento econômico e social local, como pretende a Lei complementar n. 123/2006.

> Cumpre ressaltar ainda que, não obstante entenda pela razoabilidade da exclusividade prevista no instrumento convocatório, consoante se verifica da Ata de Julgamento e Habilitação das Propostas do certame em exame, fls. 335/336, apenas duas empresas apresentaram propostas, sendo que somente uma delas era microempresa, não tendo sido aplicada, no caso concreto, a previsão editalícia de exclusividade contida no item 1.2 do edital e impugnada pela denunciante.

> Assim, considerando que a previsão editalícia encontra amparo legal no caput do artigo 47 da Lei Complementar n. 123/2006, alterada pela Lei Complementar n. 147/2014, tendo em vista a busca pela promoção do desenvolvimento econômico e social no âmbito municipal e regional – e ainda, que no caso concreto não ocorreu a premissa estabelecida para a exclusividade prevista na cláusula editalícia impugnada, pois apenas uma microempresa participou do certame –, entendo ser improcedente o fato denunciado."

> No mesmo sentido: Denúncia n. 1.058.765, Segunda Câmara, Rel. Cons. Gilberto Diniz, julgada em 30/5/19; Denúncia n. 1.040.744, Primeira Câmara, Rel. Cons. José Alves Viana, julgada em 03/9/19 e Denúncia n. 980.583, Segunda Câmara, Rel. Cons. Gilberto Diniz, julgada em 24/5/18. Por todo o exposto, considero razoável a opção do administrador por delimitar a participação de empresas sediadas no município ou num raio de 120km, por estar de acordo com os preceitos da Lei Complementar n. 123/06, promover o desenvolvimento econômico e social no âmbito municipal e regional, além de garantir a sustentabilidade exigida nas contratações públicas". (*Denúncia n. 1066685, Rel. Hamilton Coelho, Plenário, Primeira Câmara, Sessão do dia 05 de novembro de 2019*).

Também se justifica a delimitação de KM, pois tal restrição não irá impedir a implementação do princípio da competitividade que impõe que as licitações públicas devem possibilitar uma efetiva competição entre os aqueles que almejam participar; haja vista que a administração local antes de delimitar distância analisou e constatou a existência de várias empresas e estabelecimentos localizados no raio de 10 KM que possuem condições suficientes de atender o objeto licitado.

# **3. DA ESPECIFICAÇÃO E ESTIMATIVA DE PREÇOS**

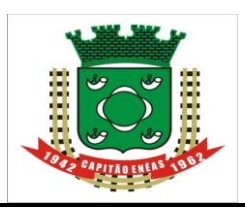

Avenida Alencastro Guimarães, 406 – Centro CEP 39.472-000 – ESTADO DE MINAS GERAIS FONE/FAX: (38) 3235-1001

 3.1. Conforme exigência legal, a Prefeitura Municipal de Capitão Enéas realizou pesquisa de preços de mercado e estimativa de custos junto às empresas do ramo do objeto licitado, tendo apurado os preços unitários e a média estimativa ITEM nos valores abaixo descritos:

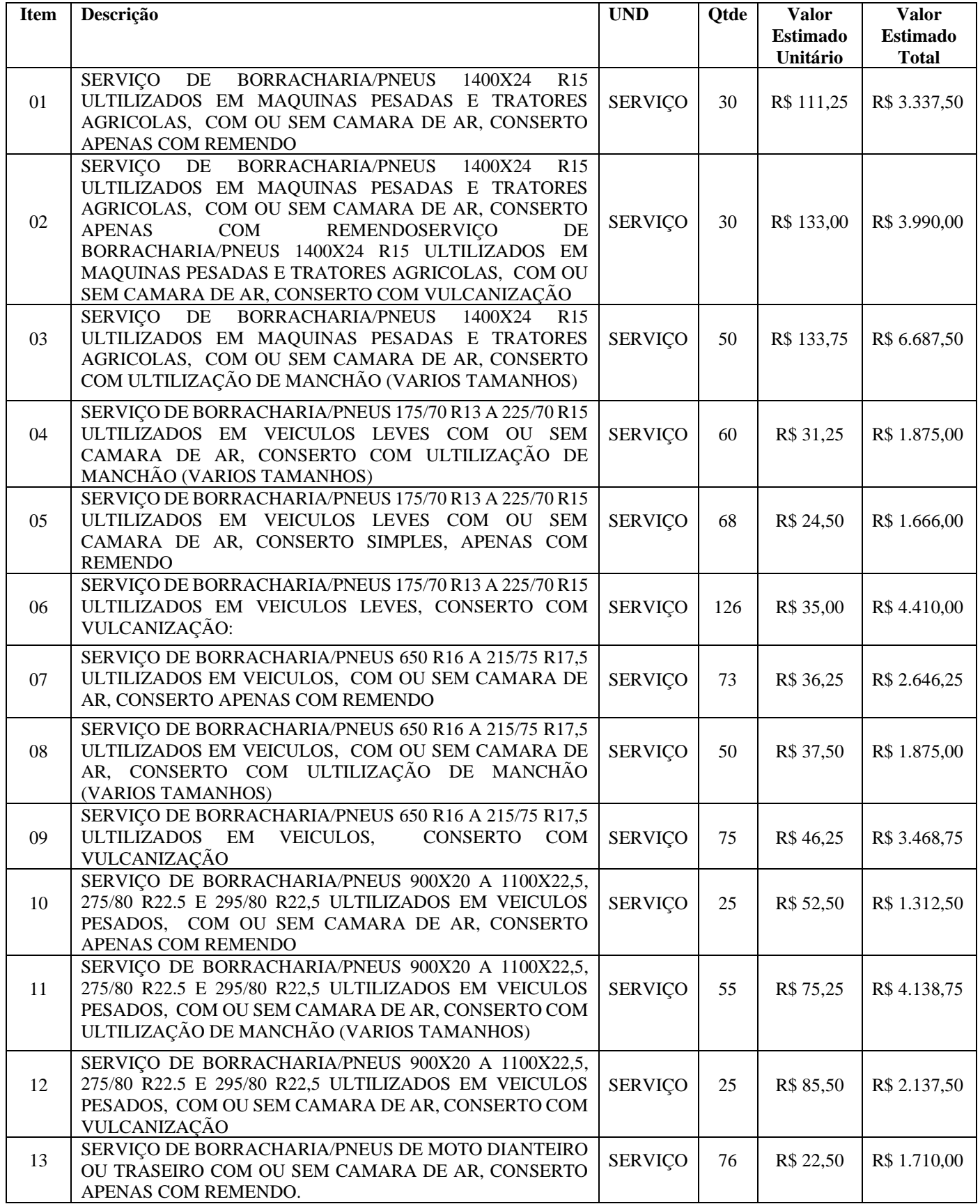

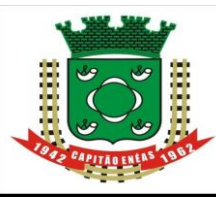

Avenida Alencastro Guimarães, 406 – Centro CEP 39.472-000 – ESTADO DE MINAS GERAIS FONE/FAX: (38) 3235-1001

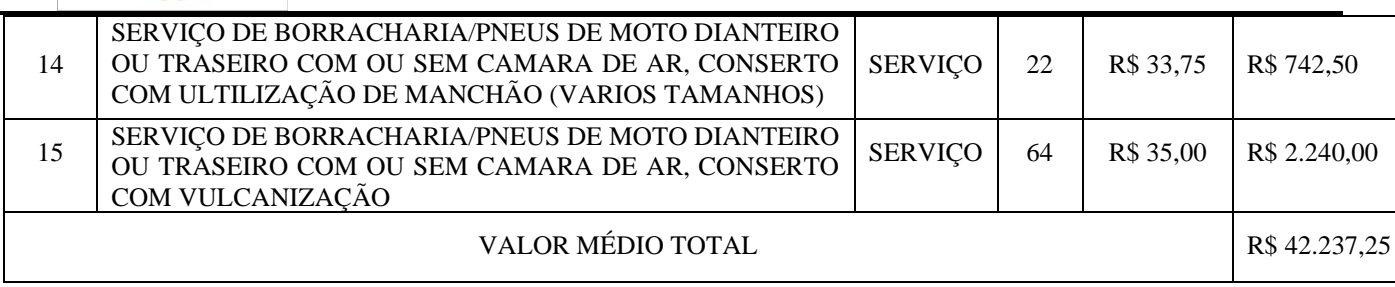

# **4. DA DESCRIÇÃO DA CONTRATAÇÃO**

4.1- Os serviços, devidamente descritos neste Termo de Referência, serão fornecidos de conformidade com a necessidade do Município de Capitão Enéas, mediante Ordem de Fornecimento, não estando esta, obrigada à aquisição de quantidades mínimas ou máximas;

4.2- As quantidades foram fixadas com base no histórico de consumo nos últimos meses e previsão de serviços de manutenção a serem executados no período considerado.

# **5. DOS SERVIÇOS**

5.1. Os serviços deverão ser prestados nas dependências da contratada com equipamentos e materiais necessários que garantam a qualidade dos serviços.

5.2. Deverá manter plantão 24 horas, com atendimento em até 01:00 horas após chamado para socorro.

5.3. O deslocamento até o local que será prestado o atendimento, será por conta da contratada.

5.4. A CONTRATADA deverá executar os serviços contratados de forma parcelada no prazo até **31 de dezembro de 2023,** contados da data de emissão da Ordem de Serviço, que será emitida pela Secretaria requisitante em até 5 (cinco) dias após a data da assinatura do Contrato, ressalvadas as hipóteses previstas no art. 57, §1º, da Lei Federal nº 8.666/93.

5.5. A CONTRATADA poderá subcontratar parcialmente os serviços, desde que haja autorização formal do CONTRATANTE nos termos previsto no edital.

5.6. A responsabilidade da CONTRATADA pela execução dos serviços não será reduzida, ou alterada, em decorrência da fiscalização das Secretarias Requisitantes do CONTRATANTE.

5.7. O município reserva para si o direito de alterar quantitativos, sem que isso implique alteração dos preços ofertados, obedecido o disposto no §1º do artigo 65 da Lei Federal nº 8.666/93.

5.8. A execução de todos os serviços contratados obedecerá às normas técnicas aplicáveis aos e à presente especificação técnica prevista no edital e seus anexos.

5.9. Os representantes do CONTRATANTE e toda pessoa autorizada pelo mesmo terão livre acesso aos serviços e a todos os locais onde estejam sendo realizados trabalhos, relativos ao objeto contratado, ainda que nas dependências da CONTRATADA.

5.10. O município poderá introduzir, durante a execução do Contrato, alterações para melhor adequação técnica aos seus objetivos, nas especificações, nos termos da Lei.

# **6. DO PRAZO DE ENTREGA**

6.1- Constatando-se a necessidade da prestação dos serviços nos veículos/máquinas pertencentes à Administração Municipal, a contratante deverá encaminhá-los à empresa contratada, acompanhados da solicitação de serviços, expedida pela Secretaria requisitante. O serviço deverá ser executado imediatamente.

6.2 – Caso não seja possível a realização dos serviços no prazo indicado, nas situações específicas em que a complexidade dos serviços, necessite de prazo maior que o previsto, a contratada deverá, imediatamente após receber a ordem de serviço, informar as razões à unidade requisitante para, se aceitas, alterar o prazo ou definir prioridade em relação a outros serviços.

6.3 – A contratada deverá efetivar atividade também aos sábados, dada a necessidade de periodicidade do veiculo nas ações de transporte de segunda a sexta feira.

 $\overline{\mathsf{I}}$ 

# **7. CRITÉRIOS DE ACEITABILIDADE**

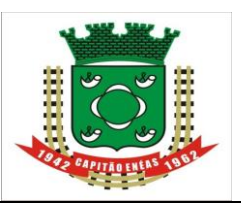

#### **PREFEITURA MUNICIPAL DE CAPITÃO ENÉAS** Avenida Alencastro Guimarães, 406 – Centro CEP 39.472-000 – ESTADO DE MINAS GERAIS FONE/FAX: (38) 3235-1001

 7.1 - A Secretaria requisitante não aceitará ou receberá qualquer serviço com atraso, defeitos ou os reparos necessários em prazo a ser determinado, sem direito a indenização, sob pena de aplicação de imperfeições, em desacordo com as especificações e condições constantes do edital ou em desconformidade com as normas legais ou técnicas pertinentes ao objeto, cabendo à Contratada efetuar sanções previstas e/ou rescisão contratual.

7.2 - O fiscal do contrato designado pela Secretaria Municipal de Transportes receberá o objeto de forma provisória e definitivamente, mediante atestação.

# **8. LOCAL DE EXECUÇÃO DO SERVIÇO.**

8.1 – Os serviços serão executados na sede da contratada que DEVERÁ executar os serviços constantes nesse procedimento, até no máximo 10 (dez) quilômetros da sede do município, disponibilizando estrutura e espaço adequado para efetuar os procedimentos, ou em casos de emergência no local onde se encontrar o veículo impossibilitado de deslocamento.

# **9. DAS OBRIGAÇÕES DA CONTRATANTE**

9.1 A Prefeitura Municipal de Capitão Enéas obriga-se a:

a) gerenciar o contrato, indicando, sempre que solicitado, o nome do fornecedor, o preço registrado de desconto, os quantitativos disponíveis e as especificações dos serviços, observada a classificação dos fornecedores;

b) solicitar ao Fornecedor, quando necessário, a contratação prevista no respectivo contrato, informando os dados necessários dos serviços, zelando pelo fiel cumprimento das condições estabelecidas neste instrumento;

c) informar o Fornecedor, e-mail ou telefone, do Pedido de Compra e da respectiva Nota de Empenho;

d) observar para que, durante a vigência do contrato, sejam mantidas pelo Fornecedor todas as condições de habilitação e qualificação exigidas na licitação;

e) conduzir eventuais procedimentos administrativos de renegociação de preços registrados, para fins de adequação às novas condições de mercado;

f) efetuar o pagamento ao Fornecedor de acordo com as condições de preço e prazo estabelecidos no edital e no instrumento contratual;

g) comunicar ao Fornecedor qualquer falha apresentada nos materiais fornecidos, exigindo-lhe a imediata correção;

h) acompanhar e fiscalizar, por meio do Almoxarifado o cumprimento das condições ajustadas na presente Ata de Registro de Preços e no contrato.

# **10. DAS OBRIGAÇÕES DA CONTRATADA**

10.1 - Manter, durante a execução dos serviços, em compatibilidade com as obrigações por ela assumidas, todas as condições de habilitação e qualificação exigidas na licitação.

10.2 - Designar um preposto, idôneo e habilitado, com poderes para representá-la, receber notificações da fiscalização da Prefeitura Municipal de Capitão Enéas e para tomar deliberações sobre todos os assuntos, para o bom e fiel cumprimento do contrato, sendo formal e previamente indicado à Administração.

10.3 - Cumprir todas as normas de segurança do trabalho, fornecer, inclusive, os respectivos equipamentos de proteção aos seus empregados.

10.4 - Fornecer toda a mão de obra, materiais, ferramentas e equipamentos necessários ao pleno desenvolvimento dos serviços contratados.

10.5 - Fornecer pessoal devidamente habilitado e qualificado para prestação dos serviços contratados.

10.6 - Arcar com o pagamento de todos os encargos trabalhistas, sociais, previdenciários e outros advindos do contrato.

10.7 - Responder por quaisquer danos que venham a ser causado ao **CONTRATANTE** ou a terceiros, por seus empregados ou prepostos, no exercício de suas tarefas.

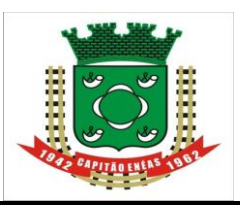

 10.8 - Responsabilizar-se integralmente para com a execução do objeto contratado, sendo que a presença da fiscalização da PMCE, não diminui ou exclui esta responsabilidade.

aplicado ao objeto Contratado, contra riscos de acidente do trabalho. 10.9 - Segurar, obedecendo a disposições trabalhistas e previdenciárias específicas, todo o pessoal

10.10 - Contratar e dispensar, às suas expensas e sob sua exclusiva responsabilidade, todo o pessoal necessário à prestação dos serviços contratados, bem como, o pagamento dos encargos trabalhistas e sociais devidos, nos prazos da lei.

10.11 - Responsabilizar-se pela supervisão, coordenação e execução dos serviços contratados, devendo comandá-los por seus prepostos, obrigando-se a observar todos os requisitos recomendados pelas normas brasileiras pertinentes, podendo a **CONTRATANTE,** a seu exclusivo critério, pedir a substituição quando assim o desejar, sem qualquer ônus para a mesma, ficando ainda, facultado a esta, através dos seus representantes, a verificação dos serviços executados ou em execução, sem que, razão disso cesse ou fique diminuída a responsabilidade da **CONTRATADA** pela perfeição dos serviços executados.

10.12 - Assumir todos os encargos previdenciários e trabalhistas e FGTS dos seus empregados utilizados na execução dos serviços, mantendo-os rigorosamente e de acordo com as disposições legais em vigor, no seguro contrato acidentes do trabalho e quaisquer outros que a lei exige ou venha a exigir.

10.13 - Responder perante a **CONTRATANTE** e a terceiros por prejuízos causados em razão dos atos praticados na execução dos serviços a seu cargo, por si e por seus empregados utilizados direta ou indiretamente.

10.14 - Ficará a cargo da **CONTRATADA** toda a segurança e prevenção contra acidentes do trabalho do pessoal empregado na execução dos serviços contratados, devendo esta exercer severa vigilância sobre os mesmos.

10.15 - No caso de eventual reclamação trabalhista promovida contra a **CONTRATADA,** pelos empregados utilizados na execução dos serviços objeto do contrato, em que a **CONTRATANTE** seja chamada, como solidária, fica desde já pactuada que a **CONTRATADA** se obriga a tomar todas as medidas e providências cabíveis, visando excluir a **CONTRATANTE** do polo passivo da relação processual, assumindo, ela **CONTRATADA,** em qualquer caso, toda e qualquer responsabilidade por eventual débito trabalhista oriundo do contrato, mesmo após o término do mesmo.

10.16 - Fica expressamente estipulado que não se estabelece por força do contrato objeto desta licitação, qualquer vinculo empregatício de responsabilidade da **CONTRATANTE,** com relação ao pessoal que a **CONTRATADA** utilizar, direta ou indiretamente, na execução dos serviços contratados, correndo por conta exclusiva da **CONTRATADA,** única responsável como empregadora, todas as despesas com esse pessoal, inclusive os encargos decorrentes da legislação vigente, seja trabalhista, previdenciária, securitária ou qualquer outra, obrigando-se a **CONTRATADA** ao cumprimento das disposições legais, quer quanto à remuneração do seu pessoal como dos encargos de qualquer natureza, especialmente do seguro contra acidentes do trabalho;

10.17 - Responsabilizar-se pelo cumprimento das normas regulamentadoras (NR`s) de segurança do Ministério do Trabalho e Emprego, provendo seus empregados dos equipamentos de proteção individual (EPI), com respectivos CA (Certificado de Aprovação) atualizado, conforme a exigência de cada função e posto de trabalho, mantendo ficha de controle de fornecimento de EPI (atualizada de assinada), bem como realizar o treinamento quanto ao seu uso e conservação corretos.

# **11. DO RECEBIMENTO DOS SERVIÇOS**

11.1 - A Administração Municipal não aceitará ou receberá qualquer serviço com atraso, defeitos ou imperfeições, em desacordo com as especificações e condições constantes deste edital e seus anexos ou em desconformidade com as normas legais ou técnicas pertinentes ao objeto, cabendo à Contratada efetuar os reparos necessários em prazo a ser determinado, sem direito a indenização, sob pena de aplicação de sanções previstas e/ou rescisão contratual.

112 - A Administração Municipal reserva-se o direito de não receber os serviços em desacordo com o previsto neste instrumento convocatório, podendo cancelar o contrato e aplicar o disposto no art. 24, inciso XI, da Lei Federal n**o** 8.666/93.

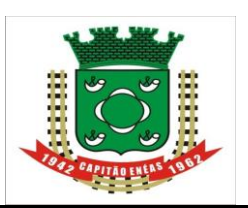

#### **12. DO REAJUSTE**

para apresentação das propostas, conforme disposto no art. 3°, §1° da Lei 10.192/2001 e art. 40, XI da 12.1 - A periodicidade de reajuste do valor do presente contrato será anual, contado a partir da data limite Lei 8.666/93, mediante aplicação de índices.

12.2 - Os preços estipulados poderão ser reajustados a cada período de 12 (doze) meses, contado da data limite para apresentação das propostas, pelo IPCA do Instituto Brasileiro de Geografia e Estatística - IBGE ou por outro índice oficial que venha a substituí-lo ou, na ausência de substituto, pela média simples dos principais índices econômicos que apuram a inflação anual acumulada.

12.3 - Nos reajustes subsequentes ao primeiro, o interregno mínimo de um ano será contado a partir dos efeitos financeiros do último reajuste.

12.4 - Caso ocorra eventuais atrasos na execução de responsabilidade da contratada, os reajustes serão calculados somente até as datas contratuais do evento gerador.

12.5 - Os reajustes serão formalizados por meio de termo aditivo.

### **13 - VIGÊNCIA CONTRATUAL**

13.1 - O prazo de vigência do contrato a ser firmado após adjudicação e homologação da presente licitação, contará a partir da assinatura do instrumento contratual com término previsto em **31 de dezembro de 2023**, com eficácia legal a partir da publicação de seu extrato.

13.2 - O prazo para execução parcelada dos serviços será até **31 de dezembro de 2023**, a partir da assinatura do contrato.

13.3 – O Contrato poderá ter sua vigência prorrogada nos termos do que dispõe o art. 57, da Lei Federal nº 8.666/93.

#### **14. GESTÃO /FISCALIZAÇÃO DO CONTRATO**

14.1. Observado o disposto no artigo 67 da Lei nº 8.666/93, a gestão do contrato será realizada pelo Secretário Municipal Transportes;

14.2. Um servidor da Secretária Municipal de Transportes será nomeado fiscal do contrato, que zelará pela fiel execução do contrato, em consonância com as especificações deste Termo de Referência, tomando as providências cabíveis no caso de descumprimento, parcial ou total, das condições pactuadas.

Capitão Enéas, 10 de agosto de 2023

**Victor Mendes Maia Sec. Municipal de Transportes**

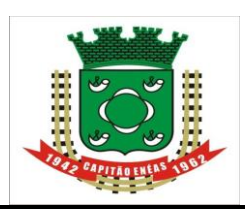

Avenida Alencastro Guimarães, 406 – Centro CEP 39.472-000 – ESTADO DE MINAS GERAIS FONE/FAX: (38) 3235-1001

I

#### site[: https://capitaoeneas.mg.gov.br](https://capitaoeneas.mg.gov.br/) **ANEXO II - PROCESSO Nº 135/2023 - PREGÃO PRESENCIAL PARA REGISTRO DE PREÇOS N° 025/2023**

#### **CREDENCIAMENTO**

Por este instrumento particular de Procuração, a (Razão Social da empresa), com sede (endereço completo da matriz), inscrita no CNPJ sob o n° ............................ e Inscrição Estadual sob o n° ..........................., representada neste ato por seu(s) (qualificação(ões) d(os) outorgante(s)) Sr(a) ......................................., portador(a) da Cédula de Identidade RG n°........................ e CPF n° ......................,nomeia(m) e constitui(em) seu bastante procurador(a) o(a) Sr(a) ....................................., portador(a) da cédula de Identidade RG n° ......................... e CPF n° ........................, a quem confere(irmos) amplos poderes para representar a (razão Social da Empresa) perante à Prefeitura Municipal de Capitão Enéas/MG, **no que se referir ao presente PREGÃO PRESENCIAL n° 025/2023**, com poderes para tomar qualquer decisão durante todas as fase do **PREGÃO**, inclusive apresentar DECLARAÇÃO DE QUE A PROPONENTE CUMPRE OS REQUISITOS DE HABILITAÇÃO, os envelopes PROPOSTA DE PREÇOS e DOCUMENTOS DE HABILITAÇÃO em nome da Outorgante, formular verbalmente lances ou ofertas na(s) etapa(s) de lances, desistir verbalmente de formular lances ou ofertas na(s) etapa(s) de lance(s), negociar a redução de preço, desistir expressamente da intenção de interpor recurso administrativo ao final da sessão, manifestar-se imediata e motivadamente sobre a intenção de interpor recurso administrativo ao final da sessão, assinar a ata da sessão, prestar todos os esclarecimentos solicitados pela Pregoeira, enfim, praticar todos os demais atos pertinentes ao certame, em nome da Outorgante.

Local e data.

Assinatura do Representante Legal (firma reconhecida como pessoa jurídica)

\_\_\_\_\_\_\_\_\_\_\_\_\_\_\_\_\_\_\_\_\_\_\_\_\_\_\_\_\_\_\_\_\_\_\_\_\_\_\_\_\_\_\_

**Observações**: - se o **reconhecimento de firma** for em nome **da pessoa física,** o instrumento deve estar **acompanhado do ato constitutivo da empresa (Estatuto/Contrato Social)**, que comprove a legitimidade do outorgante;

- se o **reconhecimento de firma** for em nome **da pessoa jurídica (empresa licitante),** fica **dispensada a apresentação do ato constitutivo**, vez que o cartório já o terá examinado e verificado a legitimidade do signatário.

- o representante deverá, obrigatoriamente, apresentar o **reconhecimento de firma** em nome **de pessoa física ou jurídica (empresa licitante) ATUALIZADO,** pois, caso o **outorgante não faça mais parte da sociedade,** a empresa será **inabilitada** na fase de "Habilitação".

- caso o Contrato Social ou o Estatuto determinem que mais de uma pessoa deva assinar a procuração (pública ou particular) ou o documento de credenciamento (Anexo II), a **falta de qualquer uma delas invalida o documento para os fins deste Pregão,** sendo a empresa **inabilitada** na fase de "Habilitação".

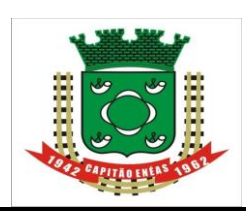

#### site[: https://capitaoeneas.mg.gov.br](https://capitaoeneas.mg.gov.br/) **ANEXO III - PROCESSO Nº 135/2023 - PREGÃO PRESENCIAL PARA REGISTRO DE PREÇOS N° 025/2023**

# **DECLARAÇÃO REFERENTE À HABILITAÇÃO (EM ATENDIMENTO AO INCISO VII DO ART. 4º DA LEI Nº 10.520/2002)**

A empresa \_\_\_\_\_\_\_\_\_\_\_\_\_\_\_\_\_\_\_\_\_\_\_\_\_\_\_\_\_\_, inscrita no CNPJ sob o nº\_\_\_\_\_\_\_\_\_\_\_\_\_\_\_\_\_\_\_\_\_\_\_, sediada \_\_\_\_\_\_\_\_\_\_\_\_\_\_\_\_\_\_\_\_\_\_\_\_\_\_, **DECLARA**, que **cumpre** 

**plenamente os requisitos exigidos para sua habilitação**, conforme prescreve o inciso VII, do artigo 4º, da Lei 10.520, de 17 de julho de 2002, referente ao **PREGÃO PRESENCIAL Nº 025/2023**, estando ciente das penalidades aplicáveis nos casos de descumprimento.

Local e data.

\_\_\_\_\_\_\_\_\_\_\_\_\_\_\_\_\_\_\_\_\_\_\_\_\_\_\_\_\_\_\_\_\_\_\_\_\_\_\_\_\_\_\_\_\_\_ Assinatura do Representante Legal.

**OBS.:**

**- ESTE DOCUMENTO, TAMBÉM, DEVERÁ SER ENTREGUE NO ATO DO CREDENCIAMENTO, OU SEJA, FORA DOS ENVELOPES.**

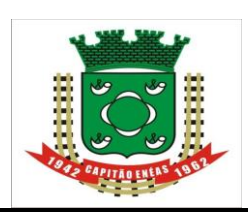

#### site[: https://capitaoeneas.mg.gov.br](https://capitaoeneas.mg.gov.br/) **ANEXO IV - PROCESSO Nº 135/2023 - PREGÃO PRESENCIAL PARA REGISTRO DE PREÇOS N° 025/2023**

# **MODELO DE DECLARAÇÃO DE CONDIÇÃO DE ME, EPP OU EQUIPARADA**

A empresa \_\_\_\_\_\_\_\_\_\_\_\_\_\_\_\_\_\_\_\_\_\_\_\_\_\_\_\_\_\_\_\_\_\_\_\_\_\_\_\_\_\_\_\_\_, inscrita no CNPJ sob o nº por intermédio de seu representante legal Sr.(a) \_\_\_\_\_\_\_\_\_\_\_\_\_\_\_\_\_\_\_\_\_\_\_\_\_\_\_\_\_\_\_\_\_\_\_\_\_\_\_\_, portador do Documento de Identidade nº  $\frac{1}{\sqrt{2}}$ , inscrito no CPF sob o n° Lei, que não está sujeita a quaisquer dos impedimentos do § 4° do art. 3° da Lei Complementar n.º 123/2006, estando apta a usufruir do tratamento favorecido estabelecido nos arts. 42 a 49 da citada lei e que cumpre os requisitos legais para qualificação como:

( ) **Microempresa, ME** ou ( ) **Empresa de Pequeno Porte, EPP**, definida no art. 3º da Lei Complementar n.º 123/2006;

( ) **Sociedade cooperativa equiparada à ME ou EPP** , tendo auferido, no ano-calendário anterior, receita bruta correspondente aos limites definidos no inciso II do art. 3° da Lei Complementar n° 123, de 2006, nela incluídos os atos cooperados e não cooperados.

*(Assinalar a condição da empresa)*

( ) Declaro que a empresa possui restrição fiscal no(s) documento(s) de habilitação e pretendemos utilizar o prazo previsto no art. 43, § 1º da Lei Complementar nº. 123/06, para regularização, estando ciente que, do contrário, decairá o direito à contratação, estando sujeita às sanções previstas no art. 81, da Lei Federal nº 8.666/93.

*(Observação: em caso afirmativo, assinalar a ressalva acima)* 

\_\_\_\_\_\_\_\_\_\_\_\_\_\_\_\_\_\_\_\_\_\_\_\_\_ , \_\_\_\_\_\_\_\_\_ de \_\_\_\_\_\_\_\_\_\_\_\_\_\_\_ de 2023.

\_\_\_\_\_\_\_\_\_\_\_\_\_\_\_\_\_\_\_\_\_\_\_\_\_\_\_\_\_\_\_\_\_\_\_\_\_\_\_\_\_\_\_\_\_\_\_\_ (assinatura do representante legal)

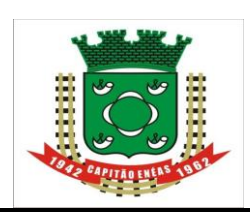

# site[: https://capitaoeneas.mg.gov.br](https://capitaoeneas.mg.gov.br/) **ANEXO V - PROCESSO Nº 135/2023 - PREGÃO PRESENCIAL PARA REGISTRO DE PREÇOS N° 025/2023**

# **DECLARAÇÃO EM ATENDIMENTO AO ART. 27, INCISO V, DA LEI Nº 8.666/93 E ART. 7º, INCISO XXXIII, DA CF.**

A empresa \_\_\_\_\_\_\_\_\_\_\_\_\_\_\_\_\_\_\_\_\_\_\_\_\_\_\_, inscrita no CNPJ sob o n°\_\_\_\_\_\_\_\_\_\_\_\_\_\_\_\_ sediada \_\_\_\_\_\_\_\_\_\_\_\_\_\_\_\_\_\_\_\_\_\_\_, por intermédio do seu representante legal o(a) Sr(a) \_\_\_\_\_\_\_\_\_\_\_\_\_\_\_\_\_\_\_\_\_\_, portador(a) da Carteira de Identidade nº \_\_\_\_\_\_\_\_\_\_ SSP/\_\_\_\_ e CPF nº \_\_\_\_\_\_\_\_\_\_\_\_\_\_\_\_\_\_\_\_\_\_, **DECLARA** para fins do disposto no inciso V, do art. 27, da Lei 8.666/93, acrescido pela Lei 9.854/99, que **não emprega menor de 18 (dezoito) anos em trabalho noturno, perigoso ou insalubre, e não emprega menor de 16 (dezesseis)**. **\*Ressalva:** emprega menor, a partir de 14 (quatorze) anos, na condição de aprendiz **( )**.

Local e data.

\_\_\_\_\_\_\_\_\_\_\_\_\_\_\_\_\_\_\_\_\_\_\_\_\_\_\_\_\_\_\_\_\_\_\_\_\_\_\_\_\_\_\_\_\_\_\_ Assinatura do Representante Legal

#### **OBS.:**

**- ESTA DECLARAÇÃO DEVERÁ ESTAR CONTIDA NO ENVELOPE Nº 2 – DOCUMENTAÇÃO. - OBSERVAÇÃO: EM CASO AFIRMATIVO, ASSINALAR A RESSALVA ACIMA.**

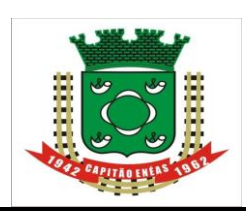

#### site[: https://capitaoeneas.mg.gov.br](https://capitaoeneas.mg.gov.br/) **ANEXO VI - PROCESSO Nº 135/2023 - PREGÃO PRESENCIAL PARA REGISTRO DE PREÇOS N° 025/2023**

**DECLARAÇÃO DE CUMPRIMENTO DO ARTIGO 30, III DA LEI Nº 8.666/93** *(em papel timbrado da licitante)*

A empresa \_\_\_\_\_\_\_\_\_\_\_\_\_\_\_\_\_\_\_\_\_\_\_\_\_\_\_\_\_\_, inscrita no CNPJ sob o n<sup>o</sup> \_\_\_\_\_\_\_\_\_\_\_\_\_\_\_\_\_\_\_\_\_\_\_, declara, sob as penas da lei, para fins do disposto no art. 30, III da Lei nº 8.666/93, por intermédio do seu representante legal abaixo assinado, para fins de participação no **PREGÃO PRESENCIAL Nº 025/2023** da PREFEITURA MUNICIPAL DE CAPITÃO ENÉAS /MG que:

- os documentos que compõem o Edital foram colocados à disposição e tomamos conhecimento de todas as informações, condições locais e grau de dificuldade dos serviços a serem executados;

- não nos encontramos declarada inidônea para licitar ou contratar com órgãos da Administração Pública Federal, Estadual, Municipal e do Distrito Federal;

- inexiste fato superveniente impeditivo de habilitação.

Local e data.

\_\_\_\_\_\_\_\_\_\_\_\_\_\_\_\_\_\_\_\_\_\_\_\_\_\_\_\_\_\_\_\_\_\_\_\_\_\_\_\_\_\_\_\_ (Assinatura, nome, cargo, RG do representante legal e carimbo da empresa).

**OBS:**

**- ESTA DECLARAÇÃO DEVERÁ SER APRESENTADA EM PAPEL TIMBRADO DA EMPRESA;**

**- ESTA DECLARAÇÃO DEVERÁ ESTAR CONTIDA NO ENVELOPE Nº 2 – DOCUMENTAÇÃO.**

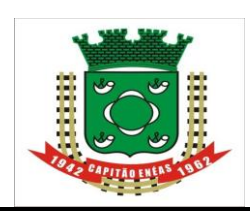

Avenida Alencastro Guimarães, 406 – Centro CEP 39.472-000 – ESTADO DE MINAS GERAIS FONE/FAX: (38) 3235-1001

I

#### site[: https://capitaoeneas.mg.gov.br](https://capitaoeneas.mg.gov.br/) **ANEXO VII - PROCESSO Nº 135/2023 - PREGÃO PRESENCIAL PARA REGISTRO DE PREÇOS N° 025/2023**

### **MODELO DE PROPOSTA**

........timbre ou identificação do licitante........

CNPJ: ENDEREÇO: E-mail: Telefone: Representante: Nome: Identificação

#### Referente: **Pregão Presencial n.º 025/2023**

A presente proposta tem como objeto o fornecimento do(s) iten(s) abaixo discriminado(s), de acordo com as especificações constantes do edital licitatório referente ao pregão em epígrafe.

#### **OBJETO: REGISTRO DE PREÇOS PARA FUTURA E EVENTUAL REGISTRO DE PREÇOS PARA FUTURA E EVENTUAL CONTRATAÇÃO EMPRESAS PARA PRESTAÇÃO DE SERVIÇOS DE BORRACHARIA PARA À MANUTENÇÃO DE VEICULOS E MÁQUINAS DA FROTA DO MUNICIPIO DE CAPITÃO ENÉAS, MG, EXCLUSIVA PARA ME, EPP OU A ELAS EQUIPARADAS.**

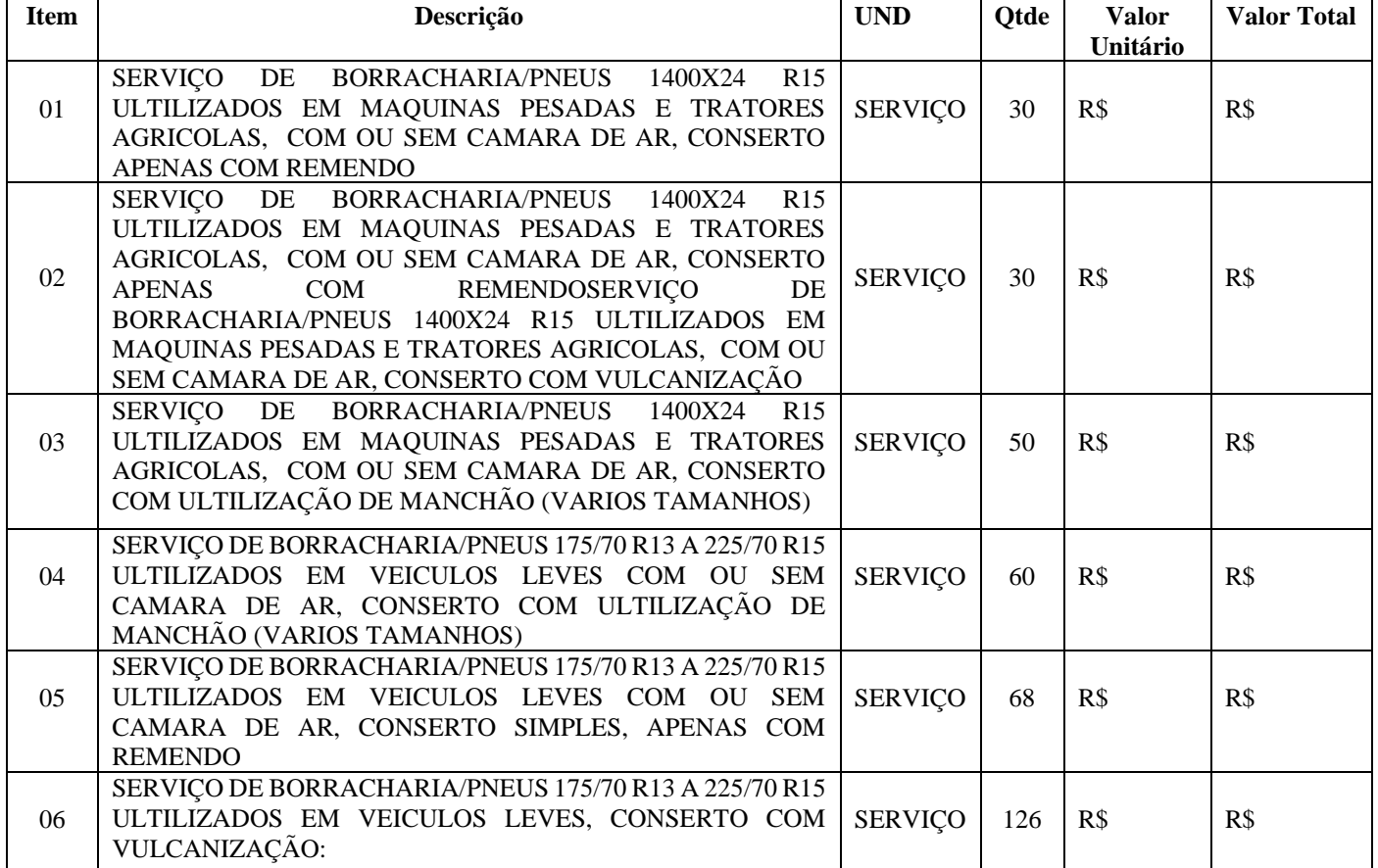

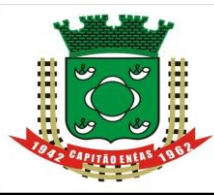

Avenida Alencastro Guimarães, 406 – Centro CEP 39.472-000 – ESTADO DE MINAS GERAIS FONE/FAX: (38) 3235-1001

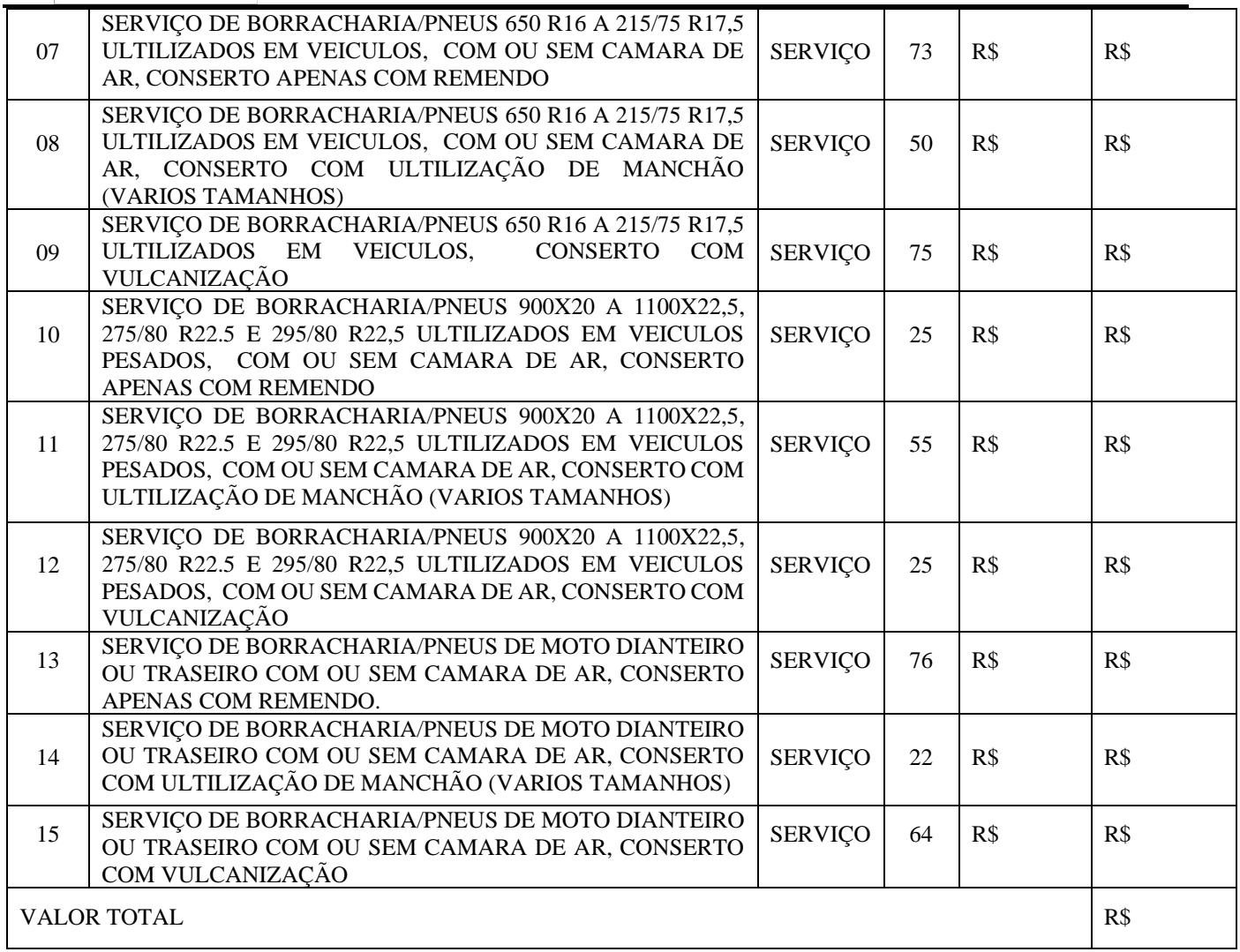

1. Declaramos que a validade da proposta é de 60 (sessenta) dias;

2. Declaramos expressamente que nos preços ofertados estão inclusos todos os custos indiretos, tais como impostos, taxas, fretes.

Local e data.

\_\_\_\_\_\_\_\_\_\_\_\_\_\_\_\_\_\_\_\_\_\_\_\_\_\_\_\_\_\_\_\_\_\_\_\_\_\_\_\_\_\_\_\_ (Assinatura, nome, cargo, RG do representante legal e carimbo da empresa).

 $\overline{\phantom{a}}$ 

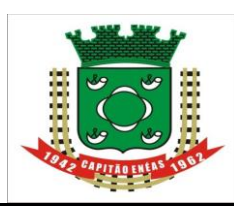

# **ANEXO VIII - PROCESSO LICITATÓRIO Nº 135/2023 - PREGÃO PRESENCIAL PARA REGISTRO DE PREÇOS N° 025/2023**

# site[: https://capitaoeneas.mg.gov.br](https://capitaoeneas.mg.gov.br/) **MINUTA DE ATA DE REGISTRO DE PREÇOS nº \_\_\_\_/2023**

Pelo presente instrumento, o Município de Capitão Enéas/MG entidade de direito público, inscrito no CNPJ sob o nº 18.017.426/0001-13, na Avenida Alencastro Guimarães, nº 406, Centro, Capitão Enéas /MG, aqui representado pela Sr. Prefeito Municipal, **REINALDO LANDULFO TEIXEIRA**, considerando o julgamento da licitação na modalidade PREGÃO, na sua forma **PRESENCIAL**, do tipo **MENOR PREÇO**, para formalização de SISTEMA DE REGISTRO DE PREÇOS – SRP, para futura e eventual AQUISIÇÃO DE MATERIAL DE EXPEDIENTE, DECIDE Registrar os Preços da empresa \_\_\_\_\_\_\_\_\_\_\_\_\_\_\_\_\_\_\_\_\_\_\_\_\_\_\_, CNPJ nº \_\_\_\_\_\_\_\_\_\_\_\_\_\_\_, com endereço na \_\_\_\_\_\_\_\_\_\_\_\_\_\_\_\_\_\_\_\_\_\_\_\_\_\_\_\_\_\_\_\_\_\_\_\_\_\_\_\_\_, representada pela \_\_\_\_\_\_\_\_\_\_\_\_\_\_\_\_\_\_\_\_\_\_\_\_\_\_,

RG n<sup>o</sup> \_\_\_\_\_\_\_\_\_\_\_, CPF \_\_\_\_\_\_\_\_\_\_\_\_\_, de acordo com a classificação por ela alcançada, por item, na quantidade cotada, atendendo as condições previstas no Instrumento Convocatório e as constantes desta Ata de Registro de Preços, sujeitando-se as partes às normas constantes do art. 15 da Lei Federal 8.666, de 21/06/1993, com as alterações nela inseridas pela Lei Federal 8.883, de 09/06/1994 e das demais normas legais aplicáveis, e ainda regido o presente certame pela Lei Federal nº. 10.520, de 17/07/2002, Decreto Federal nº 7.892, de 23 de janeiro de 2013, Decreto Municipal nº 019/2013 a qual apresenta sequência de classificação observadas as condições enunciadas nas cláusulas que se segue:

# **1 - DO OBJETO**

#### **1.1. REGISTRO DE PREÇOS PARA FUTURA E EVENTUAL REGISTRO DE PREÇOS PARA FUTURA E EVENTUAL CONTRATAÇÃO EMPRESAS PARA PRESTAÇÃO DE SERVIÇOS DE BORRACHARIA PARA À MANUTENÇÃO DE VEICULOS E MÁQUINAS DA FROTA DO MUNICIPIO DE CAPITÃO ENÉAS, MG, EXCLUSIVA PARA ME, EPP OU A ELAS EQUIPARADAS EXCLUSIVA PARA ME, EPP OU A ELAS EQUIPARADAS.**

**Parágrafo único** - Integram esta Ata de Registro de Preços, como se nela estivessem transcritos, o Termo de Referência do edital de licitação e a Proposta Comercial apresentada pela CONTRATADA no Pregão Presencial por Registro de Preços nº 025/2023.

# **2 - DA VALIDADE DO REGISTRO DE PREÇOS**

2.1. O prazo de validade da Ata de Registro de Preços será de até 31 de dezembro de 2023, contados da data de sua assinatura.

2.2. O prazo de validade da ata de registro de preços poderá ser prorrogado, desde que não superior a um ano, incluídas eventuais prorrogações, conforme o [inciso III do § 3º do art. 15 da Lei nº 8.666, de 1993;](http://www.planalto.gov.br/ccivil_03/LEIS/L8666cons.htm#art15§3iii) 2.3. Nos termos do § 4º do art. 15 da Lei Federal nº 8.666/93, durante o prazo de validade desta ata de registro de preços, o município de Capitão Enéas não será obrigado a efetuar a aquisição, exclusivamente por seu intermédio, os produtos referidos na cláusula primeira, podendo utilizar para tanto, outros meios, desde que permitidos por lei, sem que de fato, caiba recurso ou indenização de qualquer espécie à empresa detentora.

# **3 - DA GERÊNCIA DA PRESENTE ATA DE REGISTRO DE PREÇOS**

3.1. O gerenciamento deste instrumento caberá ao Município de Capitão Enéas, através da Secretaria Municipal de Administração e Gestão no seu aspecto operacional e à Assessoria Jurídica de Licitações, nas questões legais.

# **4 - DA ESPECIFICAÇÃO, QUANTIDADE E PREÇO**

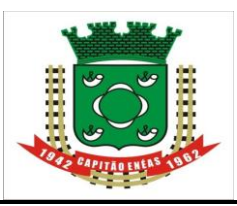

Avenida Alencastro Guimarães, 406 – Centro CEP 39.472-000 – ESTADO DE MINAS GERAIS FONE/FAX: (38) 3235-1001

 4.1. Os itens, as especificações, unidades, as quantidades, marcas e os preços unitários estão registrados nessa Ata de Registro de Preços, encontram-se indicados na tabela abaixo:

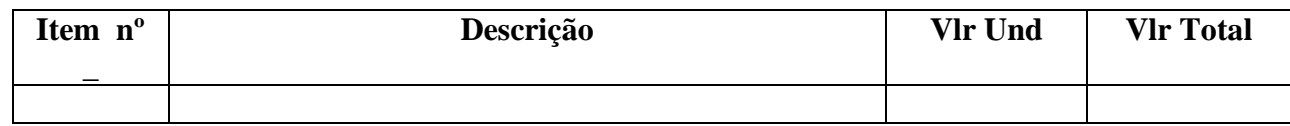

4.2. Os valores acima poderão eventualmente sofrer revisão (aumento ou decréscimos) nas seguintes hipóteses:

a) Para mais, visando restabelecer o equilíbrio econômico-financeiro inicial desta Ata, na hipótese de sobrevir fatos supervenientes imprevisíveis, ou previsíveis, porém, de consequências incalculáveis, retardadores ou impeditivos da execução do ajustado, ou ainda, em caso de força maior caso fortuito, fato do príncipe e fato da administração, nos termos do art. 65, II, "d" e § 5º da Lei 8.666/93;

b) Para menos, na hipótese do valor contratado ficar muito superior ao valor do mercado, ou, ainda, quando ocorrer o fato do príncipe previsto no art. 65, § 5º da Lei 8.666/93.

4.3. A revisão de preços será feita com fundamento em planilhas de composição de custos e/ou preço de mercado;

4.4. Nos preços supracitados estão incluídas todas as despesas relativas ao objeto contratado (tributos, seguros, encargos sociais, etc.).

4.5. Os produtos deverão ser entregues conforme a demanda de cada secretaria solicitante junto com a solicitação de compra no prazo de até 5 (cinco) dias úteis após a solicitação, sem nenhum ônus adicional para a contratante. As previsões de entrega dos itens serão parceladas e de acordo com as necessidades da secretaria solicitante, a entrega deverá ser feita no local e horários informado pelo o funcionário designado pela a contratante, salvo se houver pedido formal de prorrogação deste, devidamente justificado pelo licitante/contratado e acatado pela Prefeitura Municipal de Capitão Enéas.

4.6. Na hipótese dos produtos apresentarem irregularidades e não sanada, será reduzido a termo o fato e encaminhado à autoridade competente, para procedimentos inerentes à aplicação das penalidades;

4.7. Se os produtos entreguem estiverem em desacordo com exigências do edital convocatório que impeçam ou prejudiquem o seu consumo, a Contratada deverá providenciar sua substituição no prazo máximo de 3 (três) dias úteis, contadas a partir do recebimento da notificação pela Secretaria solicitante; 2.5 - A Contratada deverá se adequar às condições de entrega dos produtos.

# **5 - DA ATA DE REGISTRO DE PREÇO**

5.1. Comparecer quando convocado no prazo máximo de 03 (três) dias úteis, contados da convocação formal, para assinatura da Ata de Registro de Preços, sob pena de multa de 2% (dois por cento) ao dia, sobre o valor a ela adjudicado.

5.2. Retirar a Nota de Empenho no prazo de 05 (cinco) dias, contados do recebimento da convocação formal.

5.3. Se o licitante vencedor recusar-se a assinar a ata de registro de preços injustificadamente será aplicada à regra seguinte: quando o proponente vencedor não apresentar situação regular, no ato da assinatura da ata, será convocado outro licitante, observada a ordem de classificação, para celebrar o contrato, e assim sucessivamente, sem prejuízo da aplicação das sanções cabíveis na Lei 8.666/93, 10.520/02 e demais disposições vigentes.

5.4. No caso de descumprimento (não assinatura), o município de Capitão Enéas se reserva no direito de convocar outro licitante, observada a ordem de classificação, para assinar a ata, sendo este o novo detentor.

5.5. Na ata de Registro de Preço constarão todas as obrigações, direitos e deveres estabelecidos no edital. 5.6. É vedado reajustes de preços antes de decorrido Até 31 de dezembro de 2023 de vigência da Ata de Registro de Preços.

5.6.1. Os preços registrados manter-se-ão inalterados pelo período de vigência da Ata de Registro de Preços, admitida a revisão no caso de desequilíbrio da equação econômico-financeira inicial deste

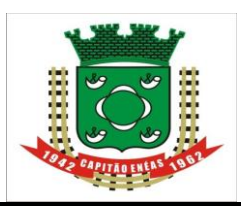

CEP 39.472-000 – ESTADO DE MINAS GERAIS FONE/FAX: (38) 3235-1001

 instrumento a partir de determinação estatal, cabendo-lhe no máximo o repasse do percentual determinado.

praticados no mercado e assim controlados pela Administração. 5.7. Os preços registrados serão confrontados periodicamente, pelo menos trimestralmente, com os

5.8. Serão considerados compatíveis com os de mercado os preços registrados que forem iguais ou inferiores à média daqueles apurados pelo setor demandante, na pesquisa de estimativa de preços.

5.9. A Ata de Registro de Preços poderá ser cancelada de pleno direito, nas seguintes situações:

5.9.1. Quando o fornecedor/consignatário não cumprir as obrigações constantes no Edital e da Ata de Registro de Preços;

5.9.2. Quando o fornecedor/consignatário der causa a rescisão administrativa da Nota de Empenho decorrente deste Registro de Preços, nas hipóteses previstas nos incisos de I a XII, XVII e XVIII, do art. 78 da Lei 8.666/93;

5.9.3. Em qualquer hipótese de inexecução total ou parcial da Nota de Empenho decorrente deste Registro;

5.9.4. Os preços registrados se apresentarem superiores aos praticados no mercado;

5.9.5. Por razões de interesse público devidamente demonstradas e justificadas.

5.10. Ocorrendo cancelamento do preço registrado, o Fornecedor será informado por correspondência, a qual será juntada ao processo administrativo da Ata de Registro de Preços.

5.11. No caso de ser ignorado, incerto ou inacessível o endereço do Fornecedor, a comunicação será feita por publicação no Diário Oficial, considerando-se cancelado o preço registrado a partir da última publicação.

5.12. A solicitação do Fornecedor para cancelamento dos preços registrados poderá não ser aceita pelo Órgão/Entidade, facultando-se a este neste caso, a aplicação das penalidades previstas em Edital.

5.13. Havendo o cancelamento do preço registrado, cessarão todas as atividades do FORNECEDOR relativas ao fornecimento de itens, permanecendo mantido o compromisso da garantia e assistência técnica dos equipamentos entregues anteriormente ao cancelamento.

5.14. Caso o município de Capitão Enéas não se utilize da prerrogativa de cancelar a Ata de Registro de Preços, a seu exclusivo critério, poderá suspender a sua execução e/ou sustar o pagamento das faturas, até que o Fornecedor cumpra integralmente a condição contratual infringida.

5.15. Todas as alterações que se fizerem necessárias serão registradas por intermédio de lavratura de termo aditivo a ata de registro de preços.

5.17. É vedado caucionar ou utilizar a ata decorrente do registro de preços para qualquer operação financeira sem a prévia e expressa autorização da Prefeitura Municipal de Capitão Enéas.

# **6 - DA DOTAÇÃO ORÇAMENTÁRIA**

6.1. As despesas decorrentes da contratação do objeto deste Pregão correrão à conta dos recursos específicos consignados no orçamento da Prefeitura Municipal de Capitão Enéas, constantes da Nota de Empenho específica/contrato ou outro instrumento hábil.

# **7 - DO PAGAMENTO**

7.1. O pagamento será efetuado mensalmente, conforme quantitativo entregue, e efetivado em até 30 (trinta) dias após a entrega do objeto, mediante apresentação da nota fiscal/fatura devidamente atestada pelo fiscal do contratante.

7.2. A Contratada deverá indicar no corpo da Nota Fiscal/fatura, descrição e quantitativo dos materiais.

7.3. Deverá apresentar a Nota Fiscal de entrada do produto no ato da liquidação, procedimento de conferência, de acordo com o que determina a Lei 4.320/64, art. 3º, § 2º, I.

7.4. Caso constatado alguma irregularidade nas Notas Fiscais/Faturas, estas serão devolvidas a contratada, para as necessárias correções, com as informações que motivaram sua rejeição, contando-se o prazo para pagamento da data da sua reapresentação.

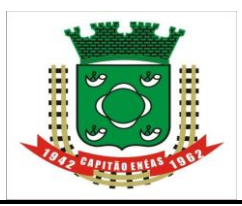

 7.5. A omissão de qualquer despesa necessária à entrega dos materiais será interpretada como não existente ou já incluída nos preços, não podendo a licitante pleitear acréscimo após a entrega das Propostas.

7.6. Nenhum pagamento isentará o FORNECEDOR/CONTRATADA das suas responsabilidades e obrigações, nem implicará aceitação definitiva do fornecimento.

7.7. Não serão efetuados quaisquer pagamentos enquanto perdurar pendência de liquidação de obrigações, em virtude de penalidades impostas à CONTRATADA, ou inadimplência contratual.

7.8. A partir de 1º de dezembro de 2010, as operações de vendas destinadas a Órgão Público da Administração Federal, Estadual e Municipal, deverão ser acobertadas por Nota Fiscal Eletrônica, conforme Protocolo ICMS42/2009, recepcionado pelo Artigo 198-A-5-2 do RICMS. Informações através do site [www.sefaz.mt.gov.br/nfe.](http://www.sefaz.mt.gov.br/nfe)

# **8 - DO CANCELAMENTO DA ATA DE REGISTRO DE PREÇOS**

8.1. A presente Ata de Registro de Preços poderá ser cancelada de pleno direito, nas seguintes situações: a) Quando o fornecedor não cumprir as obrigações constantes nesta Ata de Registro de Preços, no Edital e seus anexos;

b) Quando o fornecedor der causa a rescisão administrativa da Nota de Empenho decorrente deste Registro de Preços, nas hipóteses previstas nos incisos de I a XII, XVII e XVIII do art. 78 da Lei 8.666/93;

c) Em qualquer hipótese de inexecução total ou parcial da Nota de Empenho decorrente deste Registro;

d) Os preços registrados se apresentarem superiores aos praticados no mercado;

e) Por razões de interesse público devidamente demonstradas e justificadas;

# **9 - DAS PENALIDADES**

9.1. O descumprimento injustificado das obrigações assumidas nos termos do Edital e da Ata de Registro de Preços sujeita a CONTRATADA, a juízo da administração, garantida a prévia e ampla defesa, à multa moratória de 0,5% (meio por cento) por dia de atraso, até o limite de 10% (dez por cento), sobre o valor contratado, consoante o *caput* e §§ do art. 86 da Lei 8.666/93.

9.1.1. A multa prevista no item acima será descontada dos créditos que a contratada possuir com o Órgão/Entidade e pode cumular com as demais sanções administrativas, inclusive com as multas previstas no Edital.

9.2. Se a adjudicatária recusar-se a assinar a Ata de Registro de Preços e retirar a nota de empenho injustificadamente ou se não apresentar situação regular no ato da feitura da mesma, garantida a prévia e ampla defesa, sujeita-se às seguintes penalidades:

a) Advertência por escrito;

b) Multa de até 10% (dez por cento) sobre o valor adjudicado;

c) Suspensão temporária de participar de licitação e impedimento de contratar com a Administração por prazo de até 02 (dois) anos, e;

d) Declaração de inidoneidade para licitar ou contratar com a Administração Pública.

9.3. A licitante, adjudicatária ou CONTRATADA que deixar de entregar ou apresentar documentação falsa exigida para o certame, ensejar o retardamento da execução de seu objeto, não mantiver a proposta, falhar ou fraudar na execução do contrato, comportar-se de modo inidôneo ou cometer fraude fiscal, garantida prévia e ampla defesa, ficará impedida de licitar e contratar com o Município pelo prazo de até cinco nos e, se for o caso, será descredenciada do Cadastro Geral de Fornecedores por igual período, sem prejuízo da ação penal correspondente na forma da lei.

9.4. Do ato que aplicar a penalidade caberá recurso, no prazo de (05) cinco dias úteis, a contar da ciência da intimação, podendo a Administração reconsiderar sua decisão ou nesse prazo encaminhá-lo devidamente informado para a apreciação e decisão superior, dentro do mesmo prazo.

9.5. Serão publicadas no Diário Oficial do Ente as sanções administrativas previstas nesta seção, inclusive a reabilitação perante a Administração Pública.

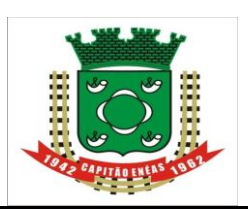

 9.6. As multas previstas nesta seção não eximem a adjudicatária da reparação dos eventuais danos, perdas ou prejuízos que seu ato punível venha causar ao ÓRGÃO.

site: https://capital.org/<br>britannicapital.org/ 9.7. De acordo com o estabelecido em lei, poderão ser acrescidas sanções administrativas previstas em instrumento convocatório e no contrato.

# **10 - DISPOSIÇÔES FINAIS**

10.1. As partes ficam, ainda, adstritas às seguintes disposições:

I. Todas as alterações que se fizerem necessárias serão registradas por intermédio de lavratura de termo aditivo a presente Ata de Registro de Preços.

II. Vinculam-se a esta Ata, para fins de análise técnica, jurídica e decisão superior o Edital de Pregão nº. 025/2023 e seus anexos e as propostas das classificadas.

III. É vedado caucionar ou utilizar esta Ata decorrente do presente registro para qualquer operação financeira, sem prévia e expressa autorização da secretaria municipal de Administração.

### **11 - DO FORO**

11.1. As partes contratantes elegem o foro de Francisco Sá - MG como competente para dirimir quaisquer questões oriundas da presente Ata de Registro de Preço, inclusive os casos omissos, que não puderem ser resolvidos pela via administrativa, renunciando a qualquer outro, por mais privilegiado que seja.

Capitão Enéas (MG), ......... de .................................................. de 2023.

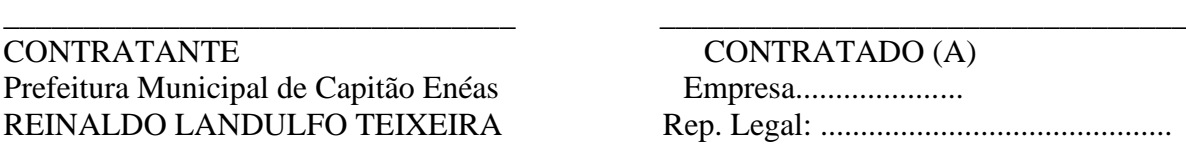

*TESTEMUNHAS: 1*\_\_\_\_\_\_\_\_\_\_\_\_\_\_\_\_\_\_\_\_\_\_\_\_\_\_\_\_\_\_\_\_

 RG.  *2*\_\_\_\_\_\_\_\_\_\_\_\_\_\_\_\_\_\_\_\_\_\_\_\_\_\_\_\_\_\_\_\_  *RG.*

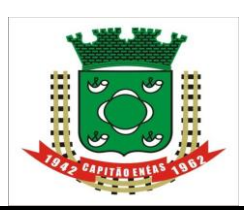

I

#### site: https://capitaoeneas.mg/ **ANEXO IX - PROCESSO LICITATÓRIO Nº 135/2023 - PREGÃO PRESENCIAL PARA REGISTRO DE PREÇOS N° 025/2023**

### **MINUTA DO CONTRATO**

CONTRATO Nº\_\_\_\_ /2023, QUE ENTRE SI CELEBRAM NA FORMA E CONDIÇÕES SEGUINTES, DE UM LADO COMO CONTRATANTE, O MUNICIPIO DE CAPITÃO ENÉAS E DE OUTRO, COMO CONTRATADA, A ......

São partes neste contrato, através de seus representantes ao final nomeados, como **CONTRATANTE** o Município de Capitão Enéas, entidade de direito público, inscrito no CNPJ/MF sob o nº 25.224.304/0001- 63, com sede na Avenida Alencastro Guimarães, nº 406, Centro, Capitão Enéas /MG, aqui representado pela Sr. Prefeito Municipal, **REINALDO LANDULFO TEIXEIRA**, e, a ..........................., situada na Av/Rua..................., n.º ..............., bairro ..............., cidade ................, inscrita no CNPJ sob n°. ..................., daqui por diante denominada **CONTRATADA, neste** ato representada pelo(a) .................., portador da CI sob nº. .............., inscrito no CPF sob n°. ................., com fulcro na Lei n°. 8.666/93 de 21 de junho de 1993, suas alterações e legislações pertinentes, Decreto Municipal nº 019/2013, assim como pelas condições do Edital do Pregão n.º 025/2023, pelos termos da proposta da Contratada, e pelas cláusulas a seguir expressas, definidoras dos direitos, obrigações e responsabilidades das partes.

### **CLÁUSULA PRIMEIRA – OBJETO**

Observação: a inclusão ou a exclusão dos itens desta cláusula será feita conforme a adjudicação dos itens do objeto.)

1.1. **REGISTRO DE PREÇOS PARA FUTURA E EVENTUAL CONTRATAÇÃO EMPRESAS PARA PRESTAÇÃO DE SERVIÇOS DE BORRACHARIA PARA À MANUTENÇÃO DE VEICULOS E MÁQUINAS DA FROTA DO MUNICIPIO DE CAPITÃO ENÉAS, MG, EXCLUSIVA PARA ME, EPP OU A ELAS EQUIPARADAS**, **EXCLUSIVA PARA ME, EPP OU A ELAS EQUIPARADAS** conforme segue:

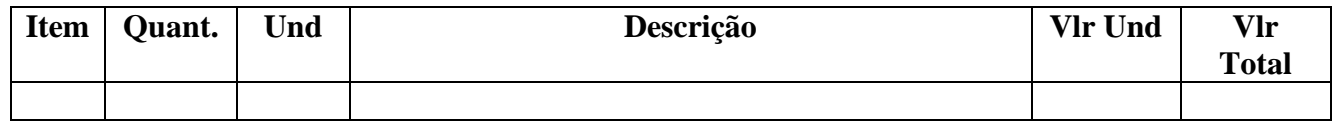

#### **CLÁUSULA SEGUNDA – DOS SERVIÇOS**

2.1. Os serviços deverão ser prestados nas dependências da contratada com equipamentos e materiais necessários que garantam a qualidade dos serviços.

2.2. Deverá manter plantão 24 horas, com atendimento em até 01:00 horas após chamado para socorro.

2.3. O deslocamento até o local que será prestado o atendimento, será por conta da contratada.

2.4. A CONTRATADA deverá executar os serviços contratados de forma parcelada no prazo até **31 de dezembro de 2023,** contados da data de emissão da Ordem de Serviço, que será emitida pela Secretaria requisitante em até 5 (cinco) dias após a data da assinatura do Contrato, ressalvadas as hipóteses previstas no art. 57, §1º, da Lei Federal nº 8.666/93.

2.5. A CONTRATADA poderá subcontratar parcialmente os serviços, desde que haja autorização formal do CONTRATANTE nos termos previsto no edital.

2.6. A responsabilidade da CONTRATADA pela execução dos serviços não será reduzida, ou alterada, em decorrência da fiscalização das Secretarias Requisitantes do CONTRATANTE.

2.7. O município reserva para si o direito de alterar quantitativos, sem que isso implique alteração dos preços ofertados, obedecido o disposto no §1º do artigo 65 da Lei Federal nº 8.666/93.

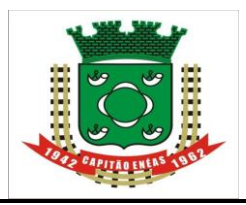

 2.8. A execução de todos os serviços contratados obedecerá às normas técnicas aplicáveis aos e à presente especificação técnica prevista no edital e seus anexos.

serviços e a todos os locais onde estejam sendo realizados trabalhos, relativos ao objeto contratado, ainda 2.9. Os representantes do CONTRATANTE e toda pessoa autorizada pelo mesmo terão livre acesso aos que nas dependências da CONTRATADA.

2.10. O município poderá introduzir, durante a execução do Contrato, alterações para melhor adequação técnica aos seus objetivos, nas especificações, nos termos da Lei.

2.11 - O Contratante reserva-se o direito de não aceitar a prestação dos serviços em desacordo com o previsto neste instrumento convocatório e seus anexos, podendo cancelar o contrato e aplicar o disposto no art. 24, inciso XI da Lei nº 8.666/93.

### **CLÁUSULA TERCEIRA – DO PREÇO, VALOR DO CONTRATO, REAJUSTE E CONDIÇÕES DE PAGAMENTO**

3.1. O valor total para o objeto presente é de R\$ \_\_\_\_\_\_\_\_\_\_\_\_\_\_\_\_\_\_\_\_ (\_\_\_\_\_\_\_\_\_\_\_\_\_\_\_\_\_\_\_). O

Contratante pagará ao Contratado o valor unitário conforme especificado na cláusula primeira deste instrumento contratual.

3.2. O pagamento será efetuado, conforme quantitativo do serviço, e efetivado em até 30 (trinta) dias, mediante apresentação da nota fiscal na Prefeitura Municipal de Capitão Enéas/MG, situada à Avenida Alencastro Guimarães, nº 406, Centro, à vista do respectivo Termo de Recebimento Definitivo do objeto ou Recibo.

3.3. No valor acima estão incluídos todos os descontos ou despesas tais como: frete, impostos, seguros e outros referentes ao fornecimento do objeto contratado.

3.4. A Nota Fiscal/Fatura, deverá ser emitida pela licitante vencedora/contratada, obrigatoriamente com o mesmo número de inscrição no CNPJ apresentado nos documentos de habilitação e das propostas de preços, bem como da Nota de Empenho;

3.5. Em caso de devolução da Nota Fiscal/Fatura para correção, o prazo para pagamento passará a fluir após a sua reapresentação.

3.6. Os preços deverão ser expressos em reais e de conformidade com o item 8.1 do edital, fixo e irreajustável.

3.7. Havendo qualquer fato devidamente comprovado e alheio à vontade das partes, que altere o equilíbrio econômico financeiro inicial do Contrato, o mesmo poderá ser revisto e restabelecido em igual proporção, mediante requerimento da parte interessada, mantida a mesma margem de lucro inicial da proposta.

# **CLÁUSULA QUARTA - VIGÊNCIA DO CONTRATO**

4.1 - O prazo de vigência do contrato a ser firmado após adjudicação e homologação da presente licitação, contará a partir da assinatura do instrumento contratual com término previsto em **31 de dezembro de 2023**, com eficácia legal a partir da publicação de seu extrato.

4.2 - O prazo para execução parcelada dos serviços será até **31 de dezembro de 2023**, a partir da assinatura do contrato.

4.3 – O Contrato poderá ter sua vigência prorrogada nos termos do que dispõe o art. 57, da Lei Federal nº 8.666/93.

### **CLÁUSULA QUINTA - REGIME LEGAL DA CONTRATAÇÃO E CLÁUSULAS COMPLEMENTARES**

5.1 – Para todos os efeitos de direito, para melhor caracterização da contratação, bem como para definir procedimento e normas decorrentes das obrigações ora contraídas, integram este CONTRATO os documentos do EDITAL DE PREGÃO PRESENCIAL PARA REGISTRO DE PREÇOS N° 025/2023, A ATA de Registros de Preços nº \_\_\_/2023 constantes do Processo nº 135/2023, e em especial, a proposta de Preços e os Documentos de habilitação da CONTRATADA.

5.2 – A execução deste CONTRATO será disciplinada pelas disposições legais e regulamentares aplicáveis às obrigações ora contraídas, especialmente a Lei Federal nº 8.666/93.

 $\overline{1}$ 

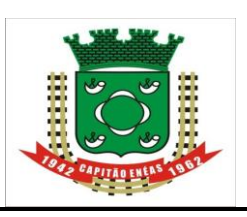

\_\_\_\_\_\_\_\_\_\_\_\_\_\_\_\_\_\_\_\_\_\_\_\_\_

Avenida Alencastro Guimarães, 406 – Centro CEP 39.472-000 – ESTADO DE MINAS GERAIS FONE/FAX: (38) 3235-1001

I

# **CLÁUSULA SEXTA - DO RECEBIMENTO DOS SERVIÇOS**

imperfeições, em desacordo com as especificações e condições constantes deste edital e seus anexos ou 6.1 A Administração Municipal não aceitará ou receberá qualquer serviço com atraso, defeitos ou em desconformidade com as normas legais ou técnicas pertinentes ao objeto, cabendo à Contratada efetuar os reparos necessários em prazo a ser determinado, sem direito a indenização, sob pena de aplicação de sanções previstas e/ou rescisão contratual.

6.2 - A Administração Municipal reserva-se o direito de não receber os serviços em desacordo com o previsto neste instrumento convocatório, podendo cancelar o contrato e aplicar o disposto no art. 24, inciso XI, da Lei Federal n**o** 8.666/93.

# **CLÁUSULA SÉTIMA - DA DOTAÇÃO ORÇAMENTÁRIA**

7.1 – As despesas decorrentes da aquisição previste neste contrato onerarão a dotação:

**CLÁUSULA OITAVA - DAS OBRIGAÇÕES DAS PARTES**

### **8.1 - CONSTITUEM OBRIGAÇÕES DA CONTRATADA:**

8.1.1 - Manter, durante a execução dos serviços, em compatibilidade com as obrigações por ela assumidas, todas as condições de habilitação e qualificação exigidas na licitação.

8.1.2 - Designar um preposto, idôneo e habilitado, com poderes para representá-la, receber notificações da fiscalização da Prefeitura Municipal de Capitão Enéas e para tomar deliberações sobre todos os assuntos, para o bom e fiel cumprimento do contrato, sendo formal e previamente indicado à Administração.

8.1.3 - Cumprir todas as normas de segurança do trabalho, fornecer, inclusive, os respectivos equipamentos de proteção aos seus empregados.

8.1.4 - Fornecer toda a mão de obra, materiais, ferramentas e equipamentos necessários ao pleno desenvolvimento dos serviços contratados.

8.1.5 - Fornecer pessoal devidamente habilitado e qualificado para prestação dos serviços contratados.

8.1.6 - Arcar com o pagamento de todos os encargos trabalhistas, sociais, previdenciários e outros advindos do contrato.

8.1.7 - Responder por quaisquer danos que venham a ser causado ao **CONTRATANTE** ou a terceiros, por seus empregados ou prepostos, no exercício de suas tarefas.

8.1.8 - Responsabilizar-se integralmente para com a execução do objeto contratado, sendo que a presença da fiscalização da PMCE, não diminui ou exclui esta responsabilidade.

8.1.9 - Segurar, obedecendo a disposições trabalhistas e previdenciárias específicas, todo o pessoal aplicado ao objeto Contratado, contra riscos de acidente do trabalho.

8.1.10 - Contratar e dispensar, às suas expensas e sob sua exclusiva responsabilidade, todo o pessoal necessário à prestação dos serviços contratados, bem como, o pagamento dos encargos trabalhistas e sociais devidos, nos prazos da lei.

8.1.11 - Responsabilizar-se pela supervisão, coordenação e execução dos serviços contratados, devendo comandá-los por seus prepostos, obrigando-se a observar todos os requisitos recomendados pelas normas brasileiras pertinentes, podendo a **CONTRATANTE,** a seu exclusivo critério, pedir a substituição quando assim o desejar, sem qualquer ônus para a mesma, ficando ainda, facultado a esta, através dos seus representantes, a verificação dos serviços executados ou em execução, sem que, razão disso cesse ou fique diminuída a responsabilidade da **CONTRATADA** pela perfeição dos serviços executados.

8.1.12 - Assumir todos os encargos previdenciários e trabalhistas e FGTS dos seus empregados utilizados na execução dos serviços, mantendo-os rigorosamente e de acordo com as disposições legais em vigor, no seguro contrato acidentes do trabalho e quaisquer outros que a lei exige ou venha a exigir.

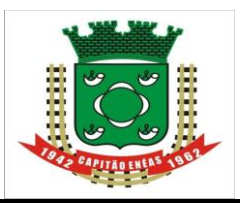

 8.1.13 - Responder perante a **CONTRATANTE** e a terceiros por prejuízos causados em razão dos atos praticados na execução dos serviços a seu cargo, por si e por seus empregados utilizados direta ou indiretamente.

8.1.14 - Ficará a cargo da **CONTRATADA** toda a segurança e prevenção contra acidentes do trabalho do pessoal empregado na execução dos serviços contratados, devendo esta exercer severa vigilância sobre os mesmos.

8.1.15 - No caso de eventual reclamação trabalhista promovida contra a **CONTRATADA,** pelos empregados utilizados na execução dos serviços objeto do contrato, em que a **CONTRATANTE** seja chamada, como solidária, fica desde já pactuada que a **CONTRATADA** se obriga a tomar todas as medidas e providências cabíveis, visando excluir a **CONTRATANTE** do polo passivo da relação processual, assumindo, ela **CONTRATADA,** em qualquer caso, toda e qualquer responsabilidade por eventual débito trabalhista oriundo do contrato, mesmo após o término do mesmo.

8.1.16 - Fica expressamente estipulado que não se estabelece por força do contrato objeto desta licitação, qualquer vinculo empregatício de responsabilidade da **CONTRATANTE,** com relação ao pessoal que a

**CONTRATADA** utilizar, direta ou indiretamente, na execução dos serviços contratados, correndo por conta exclusiva da **CONTRATADA,** única responsável como empregadora, todas as despesas com esse pessoal, inclusive os encargos decorrentes da legislação vigente, seja trabalhista, previdenciária, securitária ou qualquer outra, obrigando-se a **CONTRATADA** ao cumprimento das disposições legais, quer quanto à remuneração do seu pessoal como dos encargos de qualquer natureza, especialmente do seguro contra acidentes do trabalho;

8.1.17 - Responsabilizar-se pelo cumprimento das normas regulamentadoras (NR`s) de segurança do Ministério do Trabalho e Emprego, provendo seus empregados dos equipamentos de proteção individual (EPI), com respectivos CA (Certificado de Aprovação) atualizado, conforme a exigência de cada função e posto de trabalho, mantendo ficha de controle de fornecimento de EPI (atualizada de assinada), bem como realizar o treinamento quanto ao seu uso e conservação corretos.

# **82. - CONSTITUEM OBRIGAÇÕES DA CONTRATANTE:**

8.2.1 - Gerenciar o contrato, indicando, sempre que solicitado, o nome do fornecedor, o preço registrado de desconto, os quantitativos disponíveis e as especificações dos serviços, observada a classificação dos fornecedores;

8.2.2 - Solicitar ao Fornecedor, quando necessário, a contratação prevista no respectivo contrato, informando os dados necessários dos serviços, zelando pelo fiel cumprimento das condições estabelecidas neste instrumento;

8.2.3 - Informar o Fornecedor, e-mail ou telefone, do Pedido de Compra e da respectiva Nota de Empenho;

8.2.4 - Observar para que, durante a vigência do contrato, sejam mantidas pelo Fornecedor todas as condições de habilitação e qualificação exigidas na licitação;

8.2.5 - Conduzir eventuais procedimentos administrativos de renegociação de preços registrados, para fins de adequação às novas condições de mercado;

8.2.6 - Efetuar o pagamento ao Fornecedor de acordo com as condições de preço e prazo estabelecidos no edital e no instrumento contratual;

8.2.7 - Comunicar ao Fornecedor qualquer falha apresentada nos materiais fornecidos, exigindo-lhe a imediata correção;

8.2.8 - Acompanhar e fiscalizar, por meio do Almoxarifado o cumprimento das condições ajustadas na presente Ata de Registro de Preços e no contrato.

# **CLÁUSULA NONA - DAS PENALIDADES**

9.1 - Nos termos do art. 86 da Lei n. 8.666/93, fica estipulado o percentual de 0,5% (meio por cento) sobre o valor inadimplido, a título de multa de mora, por dia de atraso injustificado no fornecimento do objeto deste pregão, até o limite de 10% (dez por cento) do valor empenhado.

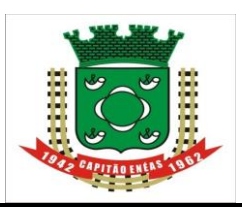

 9.2. Em caso de inexecução total ou parcial do pactuado, em razão do descumprimento de qualquer das condições avençadas, a contratada ficará sujeita às seguintes penalidades nos termos do art. 87 da Lei n. 8.666/93:

I- advertência;

II- multa de 10% (dez por cento) do valor do contrato,

III– suspensão temporária de participar de licitação e impedimento de contratar com a Administração por prazo não superior a 2 (dois) anos e,

IV- declaração de inidoneidade para licitar ou contratar com a Administração Pública.

9.3. Quem convocada dentro do prazo de validade da sua proposta, não celebrar o contrato, deixar de entregar ou apresentar documentação falsa exigida para o certame, ensejar o retardamento da execução de seu objeto, não mantiver a proposta, falhar ou fraudar na execução do contrato, comportar-se de modo inidôneo ou cometer fraude fiscal, ficará impedida de licitar e contratar com a União, Estados, Distrito Federal ou Municípios pelo prazo de até 5 (cinco) anos, sem prejuízo das multas previstas em edital e no contrato e das demais cominações legais.

9.4. As penalidades somente poderão ser relevadas ou atenuadas pela autoridade competente aplicandose o Princípio da Proporcionalidade, em razão de circunstâncias fundamentados em fatos reais e comprovados, desde que formuladas por escrito e no prazo máximo de 5 (cinco) dias úteis da data em que for oficiada a pretensão da Administração no sentido da aplicação da pena.

9.5 - As multas de que trata este capítulo, deverão ser recolhidas pelas adjudicatárias em conta corrente em agência bancária devidamente credenciada pelo município no prazo máximo de 05 (cinco) a contar da data da notificação, ou quando for o caso, cobrado judicialmente.

# **CLÁUSULA DÉCIMA - DA RESCISÃO CONTRATUAL**

10.1 – O inadimplemento das cláusulas e condições estabelecidas neste contrato, por parte da contratada, assegurará ao contratante o direito de dá-lo por rescindido, sem prejuízo do disposto na Cláusula Nona, por ato unilateral e escrito e sem que assista à contratada o direito a qualquer indenização.

10.2 – Dar-se-á, também, a rescisão por acordo entre as partes**;**

10.3 – Poderá, ainda, ser rescindido o contrato em razão dos seguintes motivos:

a) não cumprimento ou cumprimento irregular, pela contratada, de cláusulas contratuais, especificações ou prazos;

b) atraso no início ou interrupção do fornecimento dos materiais objeto deste termo, regularmente solicitados;

c) cometimento reiterado de faltas durante a execução do contrato, conforme advertências da Administração;

d) Em qualquer das hipóteses previstas nos arts. 77 e 78 da Lei n° 8.666/93.

10.4 - A rescisão de que trata esta cláusula acarretará a retenção dos créditos decorrentes da execução deste contrato, porventura existentes, até o limite dos prejuízos causados ao contratante, sem prejuízo das sanções administrativas previstas.

10.5 - A CONTRATADA reconhece os direitos da CONTRATANTE, em caso de rescisão administrativa prevista no art. 77, da Lei nº 8.666/93.

# **CLÁUSULA DÉCIMA PRIMEIRA - DOS CASOS OMISSOS**

11.1 - Os casos omissos serão resolvidos com base na Lei nº 8.666 de 21 de junho de 1.993, cujas normas ficam incorporadas integralmente neste instrumento, ainda que delas não se faça menção expressa.

# **CLÁUSULA DÉCIMA SEGUNDA - DAS ALTERAÇÕES**

12.1 - Qualquer modificação de forma qualitativa ou quantitativa, redução ou acréscimo do objeto ora contratado, bem como prorrogação de prazo poderá ser determinada pela contratante, lavrando-se o respectivo termo, nos termos dos artigos 57 e 65 da Lei nº 8.666 de 21 de junho de 1.993 e suas alterações.

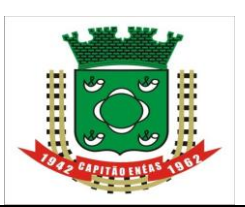

Avenida Alencastro Guimarães, 406 – Centro CEP 39.472-000 – ESTADO DE MINAS GERAIS FONE/FAX: (38) 3235-1001

# **CLÁUSULA DÉCIMA TERCEIRA – DA VINCULAÇÃO DESTE AJUSTE AO ATO CONVOCATÓRIO E À PROPOSTA COMERCIAL APRESENTADA PELA CONTRATADA**

025/2023, bem como à proposta comercial da Contratada. 13.1 – Este contrato vincula-se, em todos os seus termos, ao ato convocatório referente ao Pregão nº.

# **CLÁUSULA DÉCIMA QUARTA – LEGISLAÇÃO APLICÁVEL**

14.1 - O presente Instrumento Contratual rege-se pelas disposições expressas na Lei nº 8.666/93, de 21 de junho de 1993, Lei n° 10.520/02, de 17 de julho de 2002, Decreto n° 3555, de 08 de agosto de 2000, Decreto Municipal nº 19/2013, pelos preceitos de direito público, aplicando-se-lhe supletivamente, os princípios da Teoria Geral dos Contratos e as disposições de direito privado.

### **CLÁUSULA DÉCIMA QUINTA - DO FORO**

15.1 - As partes contratantes elegem, para solução judicial de qualquer questão oriunda da presente contratação, o foro da Comarca de Francisco Sá/MG, renunciando-se, aqui, todos os outros, por mais privilegiados que sejam.

E, por estarem, assim, justas e contratadas, firmam as partes o presente instrumento em 02(duas) vias de único teor e validade, e na presença de 02 (duas) testemunhas que a tudo assistiram, para um só efeito legal, devidamente conferido pela Assessoria Jurídica do município de Capitão Enéas, para todos os fins de direito e obrigações resultantes da legislação vigente.

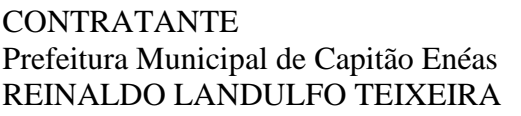

\_\_\_\_\_\_\_\_\_\_\_\_\_\_\_\_\_\_\_\_\_\_\_\_\_\_\_\_\_\_\_\_ \_\_\_\_\_\_\_\_\_\_\_\_\_\_\_\_\_\_\_\_\_\_\_\_\_\_\_\_\_\_\_\_\_ CONTRATADO (A) Prefeitura Municipal de Capitão Enéas Empresa..................... REINALDO LANDULFO TEIXEIRA Rep. Legal: ............................................

*TESTEMUNHAS: 1*\_\_\_\_\_\_\_\_\_\_\_\_\_\_\_\_\_\_\_\_\_\_\_\_\_\_\_\_\_\_\_\_

 RG.  *2*\_\_\_\_\_\_\_\_\_\_\_\_\_\_\_\_\_\_\_\_\_\_\_\_\_\_\_\_\_\_\_\_  *RG.*

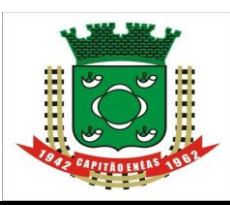

Avenida Alencastro Guimarães, 406 – Centro CEP 39.472-000 – ESTADO DE MINAS GERAIS FONE/FAX: (38) 3235-1001

### **ANEXO IX - PREGÃO PRESENCIAL PARA REGISTRO DE PREÇOS N° 025/2023 – PROCESSO ADMINISTRATIVO Nº 135/2023**

### **RECIBO DE RETIRADA DE EDITAL POR E-MAIL / SITE**

Razão Social CNPJ n° Endereço: e-mail: Cidade: Estado: Telefone: Fax: Pessoa para contato:

Recebemos, através do e-mail [licitacaocapitaoeneas@gmail.com](mailto:licitacaocapitaoeneas@gmail.com) e / ou site [https://capitaoeneas.mg.gov.br/licitacoes/n](https://capitaoeneas.mg.gov.br/licitacoes/)esta data, cópia do instrumento convocatório da licitação acima identificada.

Local: \_\_\_\_\_\_\_\_\_\_\_\_\_\_, \_\_\_\_\_, de \_\_\_\_\_\_\_\_\_\_\_\_\_ de 2023.

\_\_\_\_\_\_\_\_\_\_\_\_\_\_\_\_\_\_\_\_\_\_\_\_\_\_\_\_\_\_\_\_

Assinatura

Senhor Licitante,

Visando a comunicação futura entre a Prefeitura de Capitão Enéas e essa empresa, solicitamos de Vossa Senhoria preencher o recibo de entrega do edital e remeter ao Setor de Licitação por meio do Fone/Fax (38) 3235-1001, e-mail: [licitacaocapitaoeneas@gmail.com,](mailto:licitacaocapitaoeneas@gmail.com) pelo sitio [https://capitaoeneas.mg.gov.br/licitacoes/.](https://capitaoeneas.mg.gov.br/licitacoes/)

A não remessa do presente recibo ao Departamento de Licitação implicará o não envio à Vossa Senhoria, de eventuais retificações ocorridas no instrumento convocatório bem como quaisquer informações adicionais.